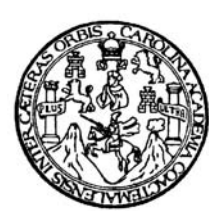

Universidad de San Carlos de Guatemala Facultad de Ingeniería Escuela de Ingeniería Civil

# **DISEÑO DEL PUENTE VEHICULAR EN LA COLONIA LOS ARCOS, MUNICIPIO DE ESQUIPULAS, DEPARTAMENTO DE CHIQUIMULA**

**Gustavo Adolfo Aguirre Cancinos Asesorado por el Ing. Ángel Roberto Sic García** 

Guatemala, mayo de 2006

UNIVERSIDAD DE SAN CARLOS DE GUATEMALA

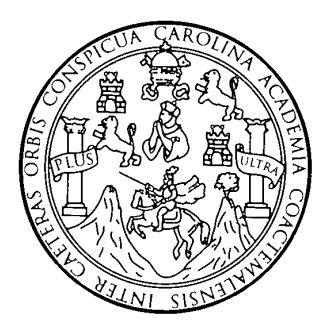

FACULTAD DE INGENIERÍA

# **DISEÑO DEL PUENTE VEHICULAR EN LA COLONIA LOS ARCOS, MUNICIPIO DE ESQUIPULAS, DEPARTAMENTO DE CHIQUIMULA.**

TRABAJO DE GRADUACIÓN

PRESENTADO A LA JUNTA DIRECTIVA DE LA FACULTAD DE INGENIERÍA POR

## **GUSTAVO ADOLFO AGUIRRE CANCINOS**

ASESORADO POR EL ING. ANGEL ROBERTO SIC GARCÍA AL CONFERÍRSELE EL TÍTULO DE

**INGENIERO CIVIL** 

GUATEMALA, MAYO DE 2006

# **UNIVERSIDAD DE SAN CARLOS DE GUATEMALA FACULTAD DE INGENIERÍA**

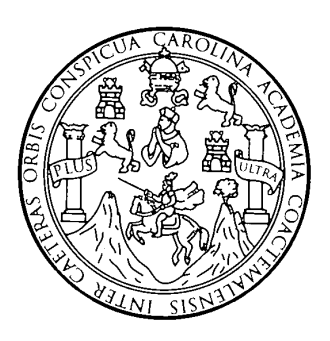

## **NÓMINA DE JUNTA DIRECTIVA**

- DECANO Ing. Murphy Olympo Paiz Recinos VOCAL I VOCAL II Lic. Amahán Sánchez Álvarez VOCAL III Ing. Julio David Galicía Celada VOCAL IV Br. Kenneth Issur Estrada Ruiz
- 
- VOCAL V Br. Elisa Yazminda Vides Leiva
- SECRETARIA Inga. Marcia Ivonne Véliz Vargas

## **TRIBUNAL QUE PRACTICÓ EL EXAMEN GENERAL PRIVADO**

- DECANO Ing. Murphy Olympo Paiz Recinos
- EXAMINADOR Ing. Oswaldo Romeo Escobar Álvarez
- EXAMINADOR Ing. Ángel Roberto Sic García
- EXAMINADOR Ing. Luis Gregorio Alfaro Véliz
- SECRETARIA Inga. Marcia Ivonne Véliz Vargas

## **HONORABLE TRIBUNAL EXAMINADOR**

 Cumpliendo con los preceptos que establece la ley de la Universidad de San Carlos de Guatemala, presento a su consideración mi trabajo de graduación titulado:

# **DISEÑO DEL PUENTE VEHICULAR EN LA COLONIA LOS ARCOS, MUNICIPIO DE ESQUIPULAS, DEPARTAMENTO DE CHIQUIMULA,**

 tema que me fue asignado por la Dirección de la Escuela de ingeniería civil, el 08 de agosto de 2004.

Gustavo Adolfo Aguirre Cancinos

# **AGRADECIMIENTOS A:**

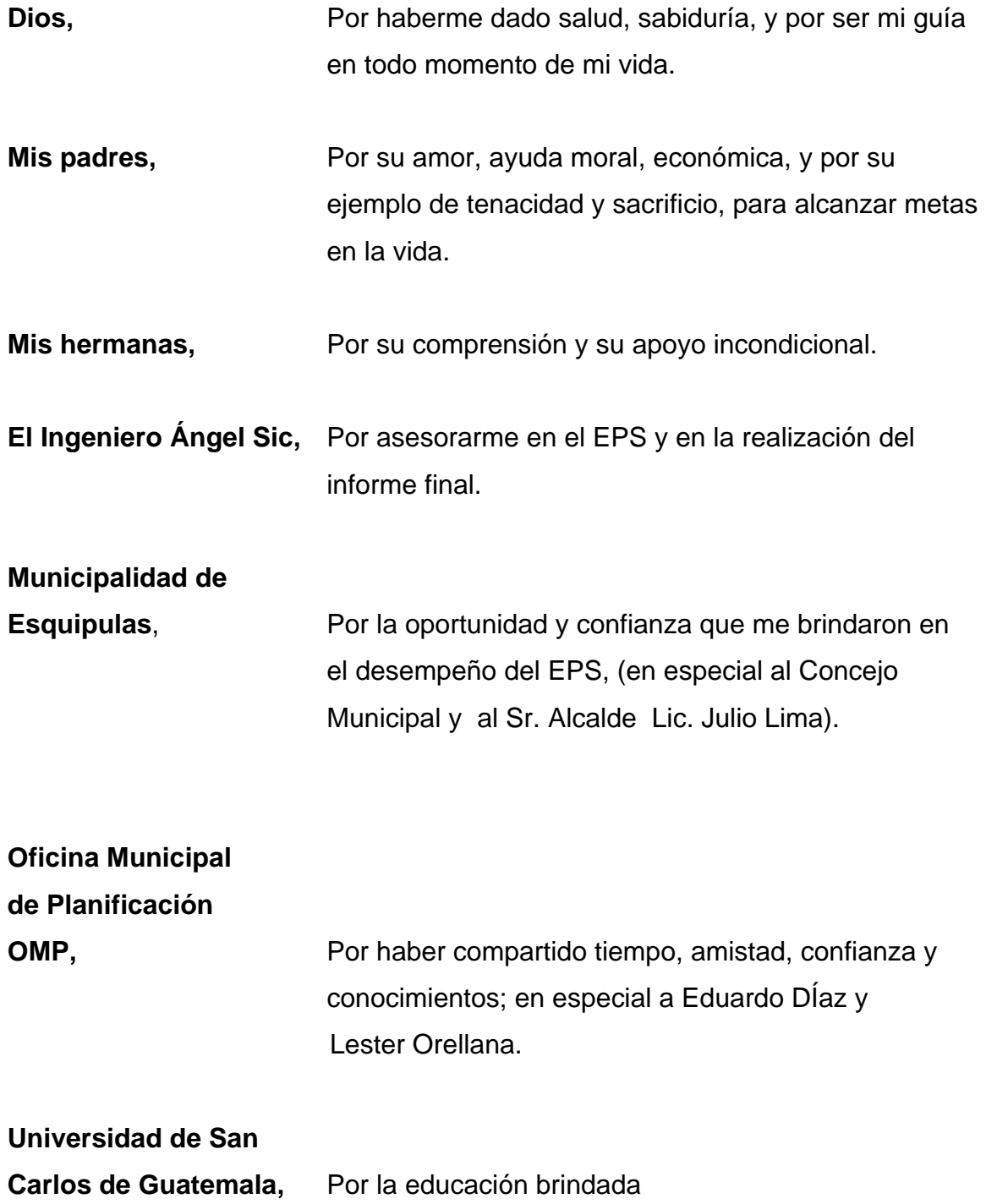

# **DEDICATORIA A:**

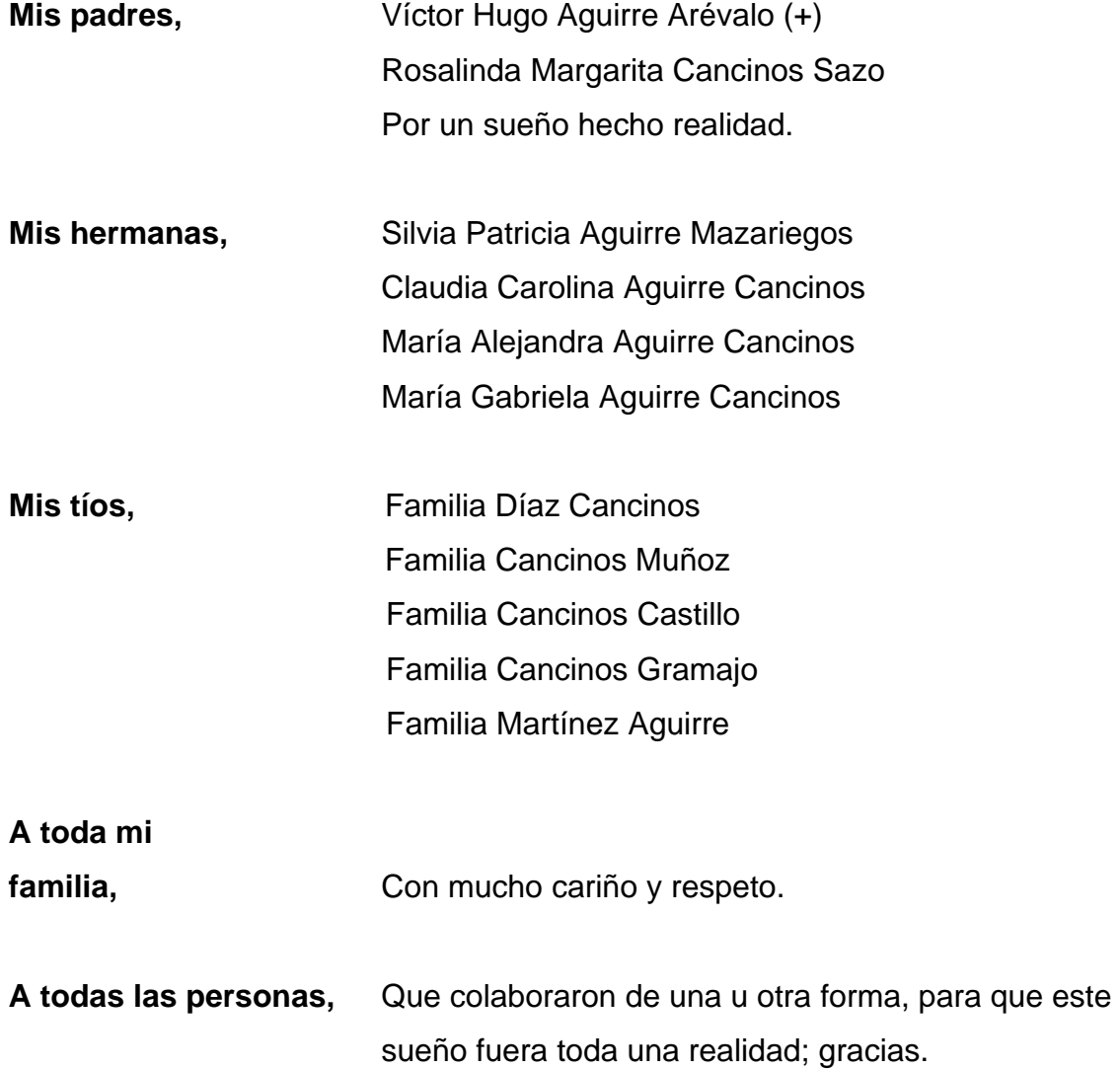

# **ÍNDICE GENERAL**

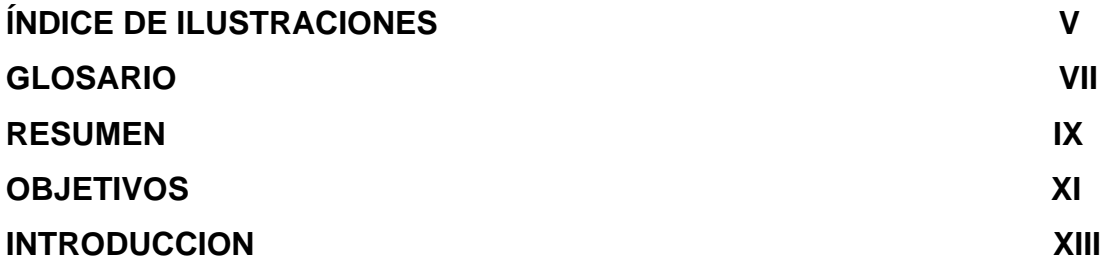

## **1 FASE DE INVESTIGACIÓN**

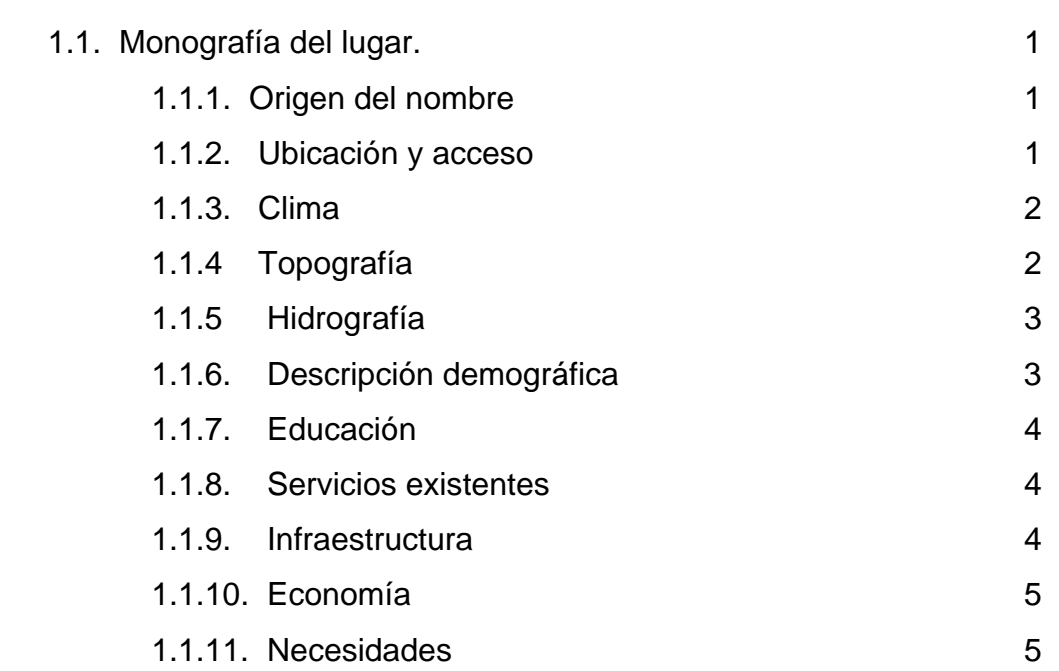

# **2. FASE DE SERVICIO TÉCNICO PROFESIONAL**

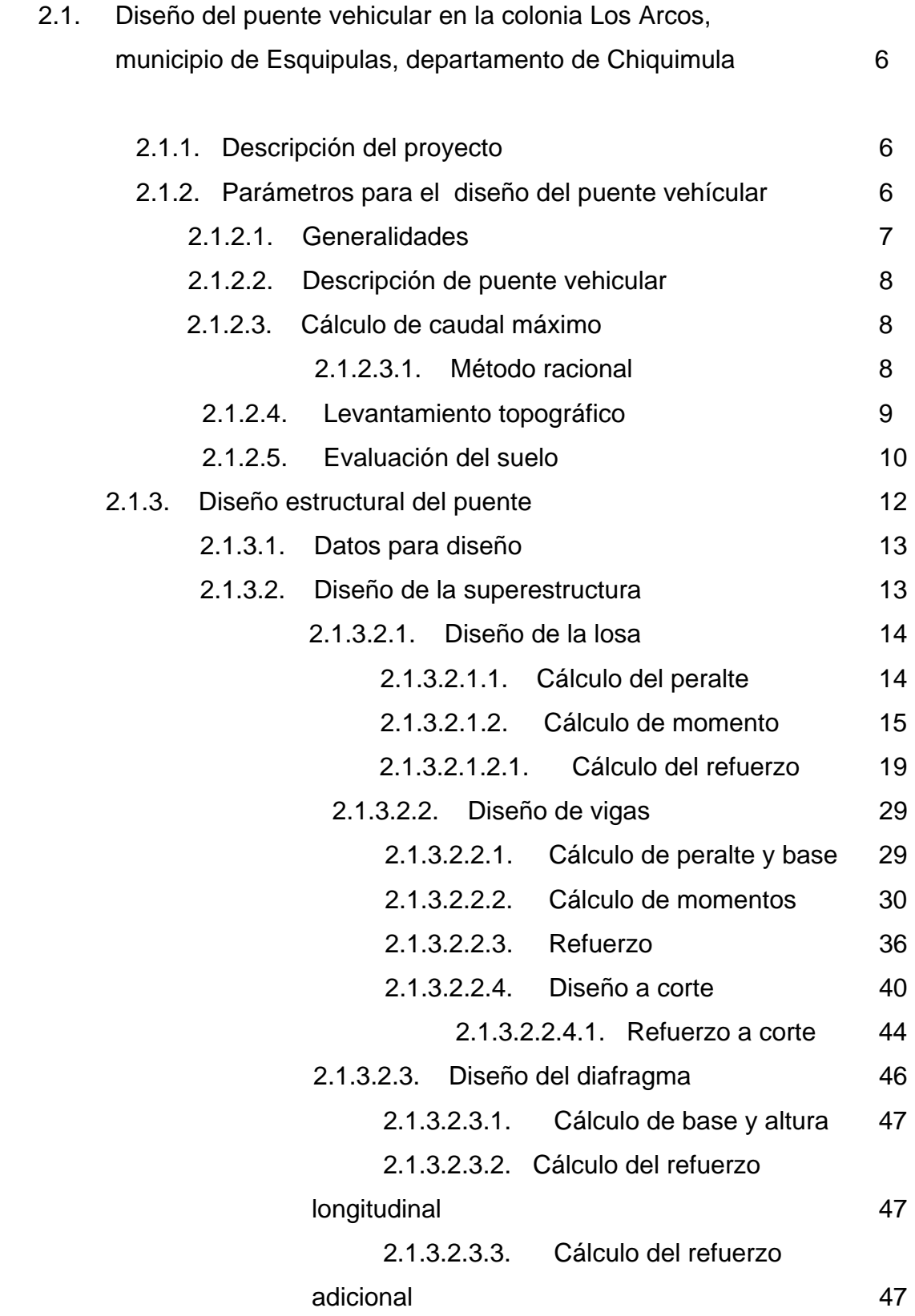

 2.1.3.2.3.4. Cálculo del refuerzo a corte 48 2.1.3.3. Diseño de la subestructura 48 2.1.3.3.1. Diseño de cortina 48 2.1.3.3.2. Diseño de la viga de apoyo 52 2.1.3.3.3 .Diseño de estribo 54 2.1.3.5. Elaboración de presupuesto 63

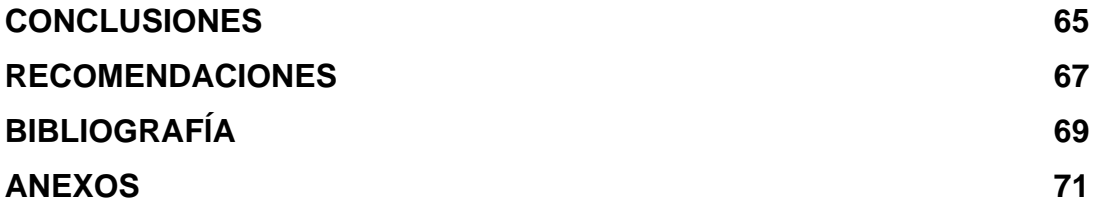

# **ÍNDICE DE ILUSTRACIONES**

## **FIGURAS**

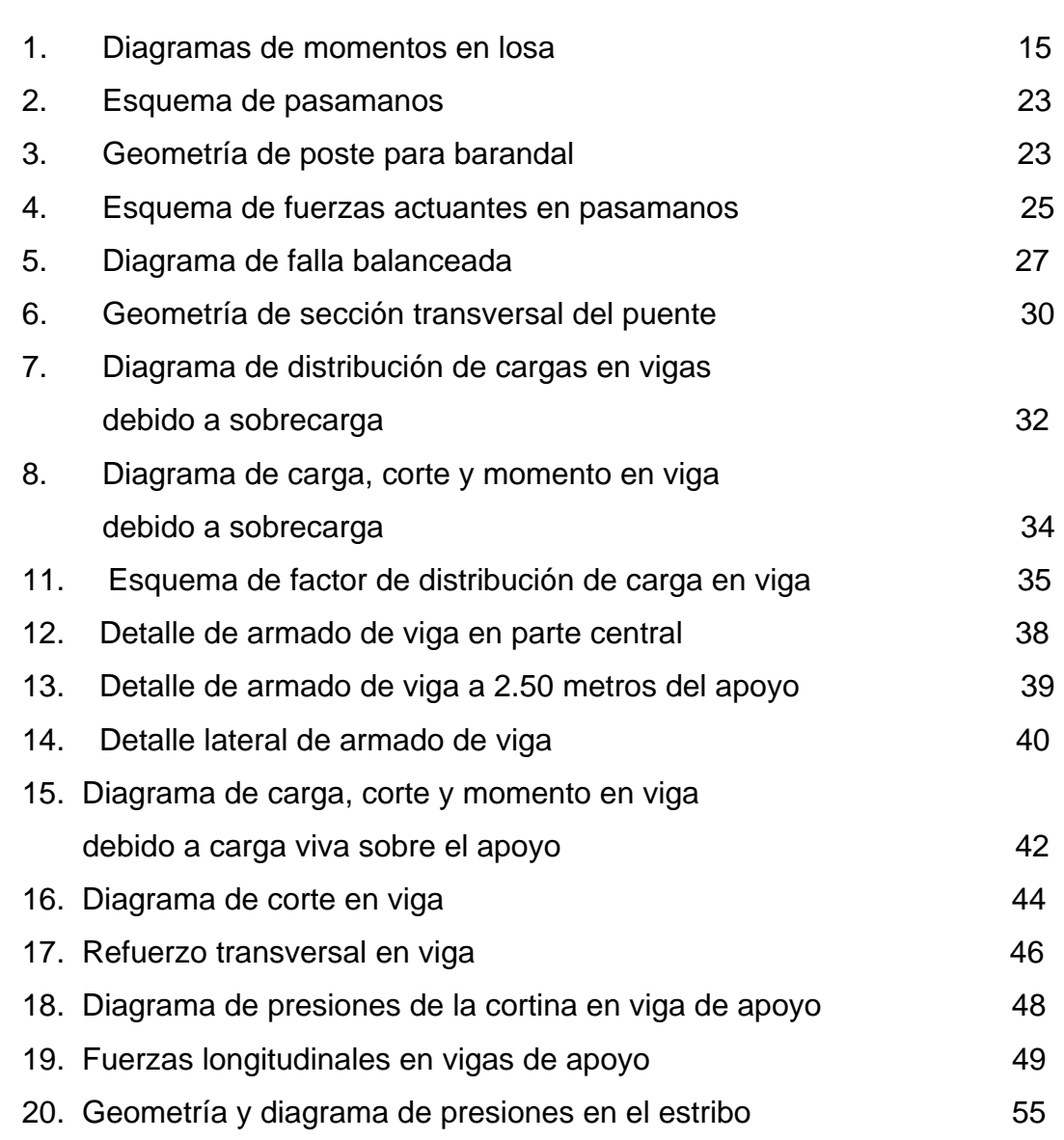

# **Tablas**

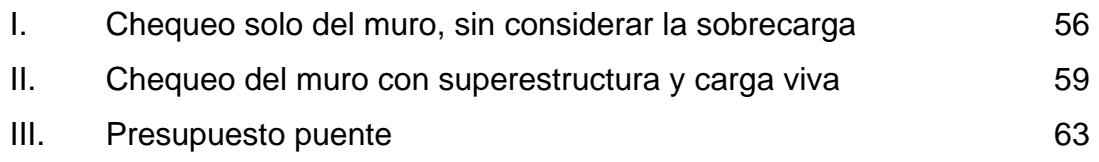

# **GLOSARIO**

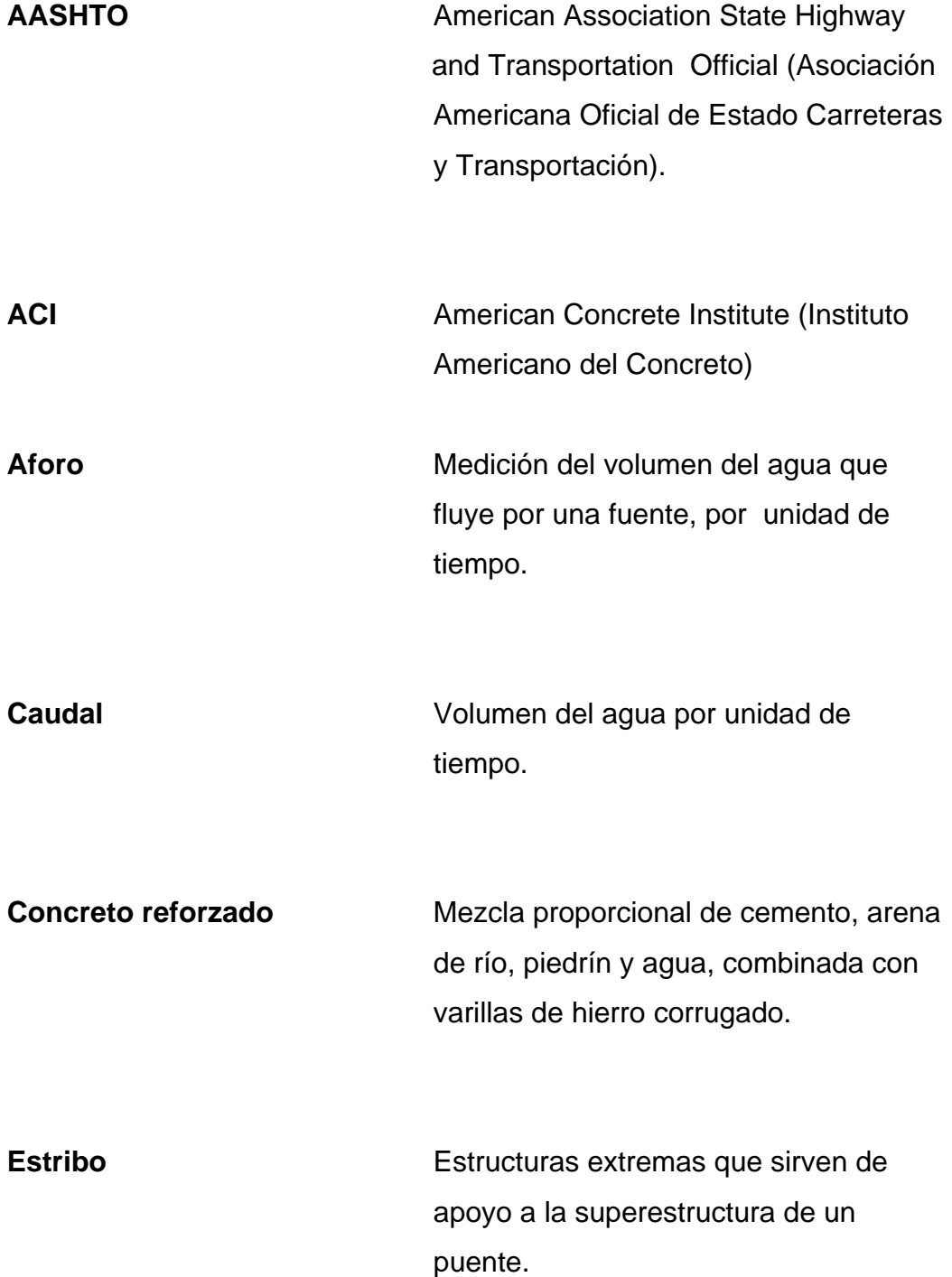

# Puente **Puente Estructura** que permite salvar obstáculos naturales o artificiales, tales como ríos, abismos y autopistas.

## **RESUMEN**

Los trabajos de infraestructura son trascendentales en el desarrollo de un país. Guatemala necesita proyectos de ingeniería en los cuales se refleje el avance de la sociedad. La necesidad de comunicación y obras viales son vigentes en todas las regiones del país, y en el caso del municipio de Esquipulas, en Chiquimula, no es la excepción.

El presente trabajo de graduación, contiene información relacionada con el diseño del puente vehicular de doble vía para la colonia Los Arcos, cabecera Municipal de Esquipulas, Chiquimula. Este documento consta de dos capítulos, los cuales están conformados por la fase de investigación, conteniendo la monografía del municipio en estudio, y un diagnóstico sobre las necesidades de servicios básicos e infraestructura de la cabecera municipal, y la fase del servicio técnico profesional, el cual está conformado con la construcción de un puente vehicular de doble vía para la colonia Los Arcos, del municipio de Esquipulas, departamento de Chiquimula.

 Con la construcción de este proyecto, las comunidades podrán contar con los servicios de transporte durante cualquier época del año, así como lograr su desarrollo económico, cultural y social.

# **OBJETIVOS**

## **General:**

Diseñar el puente vehicular para la colonia Los Arcos, Municipio de Esquipulas, departamento de Chiquimula.

## **Específicos:**

Realizar los estudios adecuados y correctos para la determinación de la estructura adecuada del puente tomando en cuenta funcionalidad y costo.

Garantizar el tránsito vehicular en cualquier época del año, a través del puente, sin importar las condiciones del clima.

# **INTRODUCCIÓN**

 El municipio de Esquipulas, se encuentra localizado a 243 kms. de la ciudad capital.

 En este municipio se realizó una investigación diagnóstica sobre servicios básicos e infraestructura, determinando de esa forma la necesidad del siguiente proyecto: el diseño del puente vehicular para la colonia Los Arcos, del municipio de Esquipulas.

 El puente vehicular se diseñó de doble vía con una longitud de 13.0 metros y un ancho de 7.20 metros, el cual podrá soportar un HS–20, equivalente a 16,000 libras, para este diseño se hizo uso de especificaciones y criterios propuestos por AASHTO y ACI.

 El diseño del proyecto antes mencionado da solución a problemas de infraestructura vehicular, para los habitantes de este municipio.

# **1. FASE DE INVESTIGACIÓN**

#### **1.1. Monografía Del Lugar**

#### **1.1.1. Origen del nombre**

 Según Fuentes y Guzmán, la etimología de Esquipulas es de origen náhuati que podría ser traducida como Tierras Floridas. También está la de Charles Wisdom, que en Chortí, Esquipulas en la literatura antigua, pudo haber sido eskip'-urha' (kip'-ur = levantado, elevado).

 La Villa de Esquipulas fue elevada a ciudad por el acuerdo gubernativo del 11 de octubre de 1968.

#### **1.1.2. Ubicación y Acceso**

Ubicación:

 El municipio de Esquipulas del departamento de Chiquimula, está localizado al oriente de la República de Guatemala y geográficamente se encuentra situado a una latitud de 14° 33' 48" y a una longitud de 89° 21' 06".

 Limita al Norte con los municipios de Camotán y Olopa (Chiquimula); al Sur con la República de El Salvador, al Este con la República de Honduras; y al Oeste con los municipios de Quezaltepeque, Olopa y Concepción Las Minas (Chiquimula).

#### Acceso:

 La Comunicación con Esquipulas desde la ciudad capital es más rápida y más fácil por la carretera al Atlántico CA-9 norte, pasando por Río Hondo se cruza a la derecha en el kilómetro 136, que se une con la carretera CA-10 con dirección a la entrada de la ciudad de Zacapa se pasa frente a esta ciudad y se pasa también Chiquimula, se sigue en ruta asfaltada a la ciudad de Esquipulas, la cual está ubicada a 243 Km. de la ciudad capital de Guatemala.

#### **1.1.3. Clima**

 Su clima se considera muy variable: que va desde semi-cálido hasta el que podría designarse como algo frío en las altiplanicies y elevaciones montañosas. Los meses más calurosos son de marzo a junio y los más fríos corresponden a diciembre y enero, la temperatura media anual es de 21.8 °C y las temperaturas máximas y mínimas del área son 27.8 °C y 17.4 °C respectivamente, al igual que en el resto de la República, el invierno conocido como época de lluvias, principia en mayo y termina en octubre, se determinó que la precipitación media de la zona es de aproximadamente 1,600 milímetros por año.

#### **1.1.4. Topografía**

 El puente a diseñar está localizado en la Colonia Los Arcos, actualmente existe un paso con puente tipo copante, conformado por tubos de cemento de 30 pulgadas que no tiene altura ni ancho adecuado. El mismo se localiza en las coordenadas UTM 16P 0246103/1612504, a una altura de 936 msnm.

### **1.1.5. Hidrografía**

 Posee varios ríos de importancia, entre los cuales sobresalen: Zepoctún, Chanmagua, Jupilingo, Olopa y otros. Hidrológicamente el río Zepoctún es un afluente del río Olopa en la vertiente del Atlántico.

### **1.1.6. Descripción demográfica**

 A nivel de municipio, se tiene una población de 29,609 habitantes, que serán beneficiados indirectamente, de los cuales 15,261 son de género masculino y 14,348 de género femenino, sin presencia de grupos étnicos, se habla el idioma español únicamente. El total de la población se distribuye de la siguiente forma:

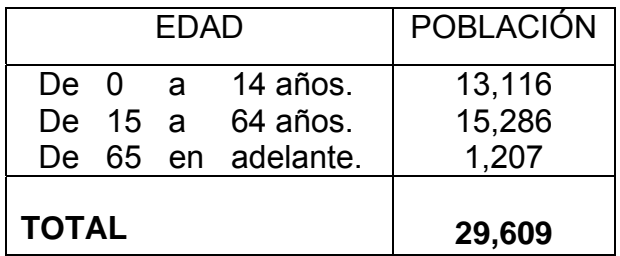

#### **1.1.7. Educación**

Esquipulas cuenta con trece centros educativos públicos y privados de educación primaria y dieciséis centros públicos y privados de educación básica y diversificado, cuenta con dos escuelas oficiales de párvulos, cinco escuelas privadas de párvulos anexas al Liceo Esquipulteco, Colegio Montessori, y Evangélico Betel.

#### **1.1.8. Servicios Existentes**

 La cabecera municipal cuenta con los servicios de energía eléctrica alumbrado público, agua potable, drenajes sanitarios, centro de salud, mercado, escuelas de educación Pre-primaria y primaria, instituto de educación básica, teléfonos, televisión y televisión por cable, servicio de urbanos y extraurbanos, taximotos, aeropuerto, seis agencias bancarias, cinco gasolineras, hoteles, tres mercados, bomberos policía.

#### **1.1.9. Infraestructura**

 Al igual que todo municipio, éste tiene problemas en su infraestructura que de una u otra forma afectan a los habitantes. Estos problemas por lo general son de tipo sanitario como: carencia de plantas de tratamiento de aguas negras y aguas grises, y la falta de un sistema de urbanización eficiente y funcional.

#### **1.1.10. Economía**

En Esquipulas, muchos de sus habitantes se dedican al comercio y al turismo, por encontrarse en este lugar el centro de peregrinación más importante de América Central, el cual atrae a millares de fieles católicos que necesitan de hospedaje y alimentación, por lo que abundan los hoteles y los restaurantes, que son una buena fuente de ingresos para sus pobladores. El trabajo artesanal es dedicado especialmente a trabajar tecomates, dulces en conserva, bordados en palma, coronas de gusanos de colores para adornar vehículos, tabletas de tierra bendita, la cerería, la cestería, y la elaboración de cajitas de madera pintadas de colores y rellenas de dulces en conserva. En cuanto a la producción agrícola aunque es limitada, en este lugar, destacan principalmente: el maíz, maicillo, fríjol, caña de azúcar y frutas. En la calle principal y otras aledañas hay ventas de reliquias (medallas, escapularios, cuadros, fotografías, etc.), así como artesanías nacionales, salvadoreñas, hondureñas y mexicanas. La moneda de uso legal es el Quetzal, sin embargo existe una utilización del dólar por la afluencia de muchos turistas a está ciudad.

#### **1.1.11. Necesidades**

 Entre las necesidades más prioritarias de la cabecera Municipal de Esquipulas, se encuentran:

- Proporcionar agua sanitariamente segura.
- Disposición de desechos líquidos (aguas negras).
- Disposición de desechos sólidos (basura).
- Mejoramiento de vías de comunicación.
- Construcción de puentes.

# **2. FASE DE SERVICIO TÉCNICO PROFESIONAL**

## **2.1. Diseño del puente vehicular en la colonia Los Arcos, municipio de Esquipulas, departamento de Chiquimula**

### **2.1.1 Descripción del proyecto**

 Este consiste en el diseño de un puente vehicular de doble vía, de 13.0 metros de largo, un ancho de rodadura de 5.90 m. y una altura de 2.5 metros, compuesto de una sección de viga y losa, simplemente apoyada, viga de apoyo, estribos de concreto ciclópeo y sus barandales de protección, basándose para su diseño, en las normas AASHTO y ACI para los elementos de concreto.

#### **2.1.2. Parámetros para el diseño del puente vehicular**

#### **Criterio de diseño:**

Para la realización del diseño del puente vehicular se hará uso de las normas propuestas por la AASHTO.

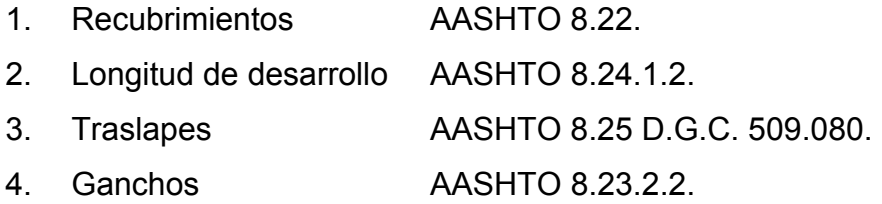

### **2.1.2.1. Generalidades**

 La necesidad del hombre de desplazarse en condiciones donde necesitaba llevar carga lo obligó a buscar la forma de salvar obstáculos como: barrancos, ríos y otro tipo de accidentes. Una de las maneras para salvar estos obstáculos son los puentes.

### CLASIFICACIÓN DE LOS PUENTES.

Según su función y utilización:

- Puentes peatonales.
- Puentes, viaductos o pasos carreteros.
- Puentes, viaductos o pasos ferroviarios.

Según sus materiales de construcción:

- Madera.
- Mampostería.
- Acero Estructural.
- Concreto Armado.
- Concreto Presforzado.

Según el tipo de estructura:

- Libremente Apoyados.
- Tramos continuos.
- Arcos.
- Atirantados.
- Colgantes.
- Doble Voladizos.

#### **2.1.2.2. Descripción de puente vehicular**

 Un puente es una estructura destinada a salvar obstáculos naturales, como ríos, valles, lagos o brazos de mar; y obstáculos artificiales, como vías férreas o carreteras, con el fin de unir caminos de viajeros, animales y mercancías.

 La infraestructura de un puente está formada por los estribos o pilares extremos, las pilas o apoyos centrales y los cimientos, que forman la base de ambos. La superestructura consiste en el tablero o parte que soporta directamente las cargas y las armaduras, constituidas por vigas, cables, o bóvedas y arcos que transmiten las cargas del tablero a las pilas y los estribos.

#### **2.1.2.3. Cálculo del caudal máximo**

Para el cálculo del caudal máximo uno de los métodos empleados es el método racional y está basado en el principio de continuidad Q = A V, en donde Q es caudal; A es área de la sección y V la velocidad del fluido. A continuación se describe éste método.

#### **2.1.2.3.1. Método racional**

El método racional combina dos grupos de factores que determinan la escorrentía con las precipitaciones sobre la cuenca y el otro son las respuestas de esta en las mismas, por lo tanto el método requiere información meteorológica como son las curvas de duración-intensidad y frecuencia. La ecuación de continuidad en términos de precipitación pluvial diríamos: si a una superficie impermeable se le aplica una lluvia de intensidad constante I, el escurrimiento alcanzaría esa misma velocidad V, después de un tiempo Tc, llamado tiempo de concentración, tenemos entonces la fórmula siguiente:

 $Q = C I A / 360$  donde:

- $Q =$  caudal de escorrentía en m<sup>3</sup> / seg.
- C = coeficiente de escorrentía. ( 0.2 ).
- $I =$  intensidad de lluvia en mm / hora (124.0 mm/hora, según ISIVUMEH, para la región de Esquipulas).

A = área de la cuenca en hectáreas ( Ha = 750.0 Ha).

Sustituyendo datos en la formula anterior tenemos:

$$
Q = 0.2 \times 124.0 \times 750.0 = 51.68 \text{ m}^3 / \text{ seg.}
$$
  
360

El resultado del caudal obtenido, nos servirá para determinar la altura máxima y mínima del puente y áreas de descarga, teniendo la cantidad de agua que puede pasar en momentos críticos, así como para determinar la geometría y materiales a utilizar para la construcción de superestructura.

#### **2.1.2.4. Levantamiento topográfico**

 El levantamiento topográfico es la actividad base para el diseño del puente, ya que nos permite representar gráficamente la geometría, posición, altura y los puntos de ubicación del puente.

Para la realización del estudio topográfico se procedió a medir y orientar con respecto al norte magnético, ubicando estaciones a cada 10.0 m, con el objeto de recabar la información de planimetría y altimetría necesaria. El puente a diseñar se encuentra localizado en la Colonia Los Arcos, actualmente existe un paso con puente tipo copante, conformado con tubos de cemento de 30 pulgadas que no tiene altura ni ancho adecuado. El mismo se ha localizado en las coordenadas UTM 16P 0246103/1612504, a una altura de 936 msnm.

Para el cálculo de la poligonal se utilizo un equipo de:

- Teodolito marca Sokia
- Cinta métrica de 50.0 m.
- Estadal de 4.0 m de altura.
- Gps marca Garmin.

### **2.1.2.5. Evaluación de suelo**

 El valor soporte del suelo es uno de los factores más importantes, pues es el valor de presión máxima que debe alcanzar cuando se diseña el cimiento, el valor soporte encontrado fue de 20,000.0 Kg./m². el cual se considera adecuado. En el puente Los Arcos, a una distancia aproximada de 10 metros en el margen izquierdo en vista aguas arriba se ubica el afloramiento de capas rojas (formación subinal) con un espesor visible de aproximadamente 5 metros, constituido por estratos de limo y arcilla y conglomerados de color rojo estratificados.

#### **Método Estructural Utilizado**

#### **Estados límite**

Con este método se diseñaran las estructuras para que tengan:

- a) Resistencia y rigidez adecuadas que satisfagan el estado límite de servicio;
- b) Resistencia, ductilidad y rigidez que satisfagan el estado límite de cedencia.

#### **Alcances y criterios**

En estas normas se identifican explícitamente dos estados límite que las edificaciones deben satisfacer: el estado límite de servicio y el estado límite de cedencia.

El criterio que se especifica para el estado límite de servicio es evitar que la estructura sobrepase los límites de deformación y deflexión que afectan la apariencia y la funcionalidad de la misma.

El criterio que se especifica para el estado límite de cedencia es relativo a la resistencia y estabilidad de toda o de una parte de la estructura. Este límite se alcanza cuando una estructura o una parte de la misma ya no es capaz de soportar las cargas o fuerzas específicas que actúan sobre ella. Esta falla puede deberse a un suministro insuficiente de resistencia, ductilidad o estabilidad, o a una combinación de ellas.

#### **Estado límite de servicio**

Para este estado límite, las deformaciones de la estructura no deben causar daño, ni pérdida de funcionalidad a la estructura o a sus partes.

Si se supone en el análisis un comportamiento elástico lineal del material, se deben considerar los efectos resultantes de las deformaciones de la estructura por la imposición de las cargas.

#### **Estado límite de cedencia**

Para este estado límite se debe garantizar que las deformaciones en cualquier elemento de la estructura calculada de acuerdo con los principios establecidos de la elasticidad o plasticidad, no excedan a la capacidad de deformación del elemento. Para alcanzar este cometido se investigará la capacidad de curvatura o la capacidad de rotación en la articulación plástica en las regiones de fluencia debidas a flexión, o bien, la elongación plástica en las regiones de fluencia.

#### **2.1.3. Diseño estructural del puente**

Metodología Empleada.

 El proyecto consiste en el diseño de un puente vehicular de doble vía, de 13.0 m de largo y un ancho de rodadura de 5.90 m, compuesto de una sección de viga y losa, simplemente apoyada, viga de apoyo, estribos de concreto ciclópeo y sus barandales de protección.

 El diseño de los elementos estructurales del puente, se rigen por las normas AASHTO y ACI.

## **2.1.3.1. Datos para diseño**

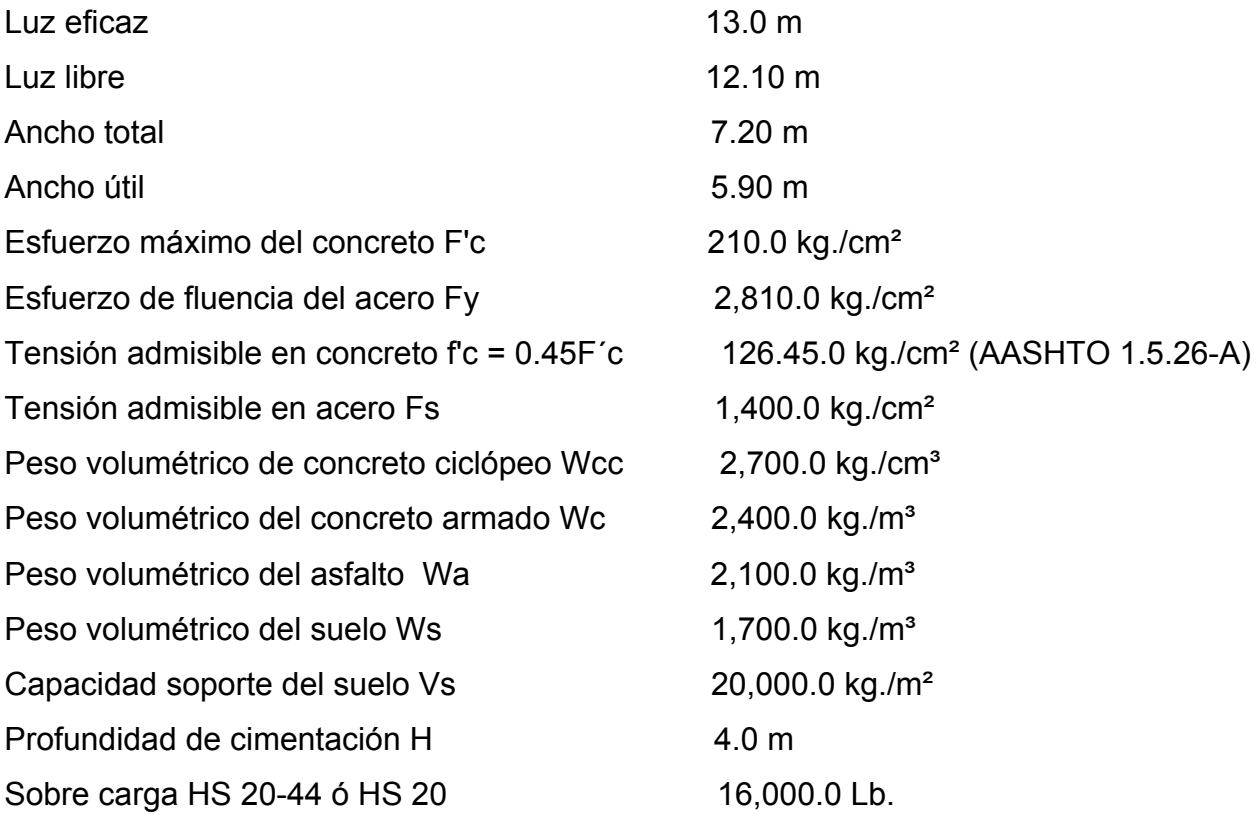

## **2.1.3.2. Diseño de la superestructura**

 La superestructura es la parte superior del puente, formada por la losa, vigas, diafragmas, acera y pasamanos.

#### **2.1.3.2.1. Diseño de losa**

#### **2.1.3.2.1.1. Cálculo del peralte**

 Con base a lo dispuesto por AASHTO, el recubrimiento ( r ) mínimo para losas en la parte inferior es de 2.5 cms y el espesor no deberá ser menor de 6.0 plg. Para efectos de este proyecto y tomando en cuenta el largo, ancho y las cargas que soportará, tomáremos un espesor de losa de 18cms.

El peralte ( d ) efectivo es el siguiente:

$$
d = t - \varnothing / 2 - r
$$

Donde:

t = espesor de losa (18.0 cms)

 $\varnothing$  = diámetro del refuerzo asumido (usando varilla No. 4).

r = recubrimiento mínimo 2.5 cms (según AASHTO).

 $d = 18$  cms.  $- 1.27$  cms  $/ 2 - 2.5 = 14.85$  cms.

### **2.1.3.2.1.2. Cálculo de momento**

### **a) Momento debido a peso muerto**

 Para losas se deberá calcular un momento máximo negativo y positivo perpendicular a las vigas principales de la siguiente forma:

Modelo Matemático.

## **Figura 2. Diagramas de Momentos en losa**

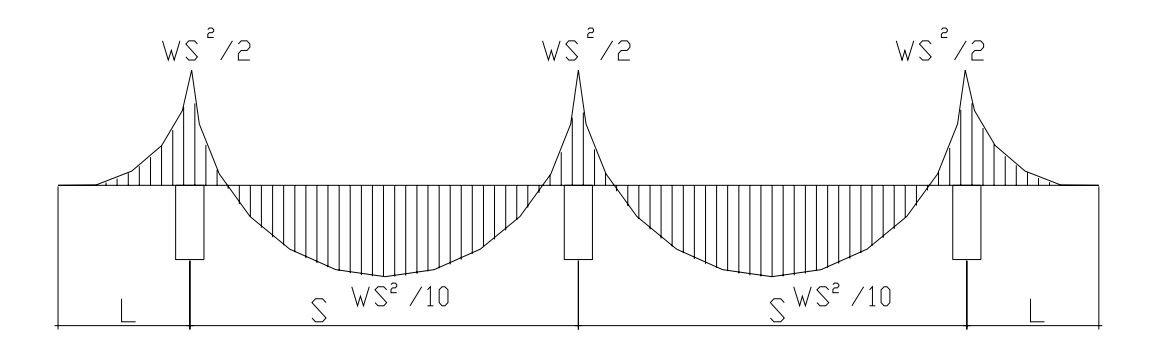

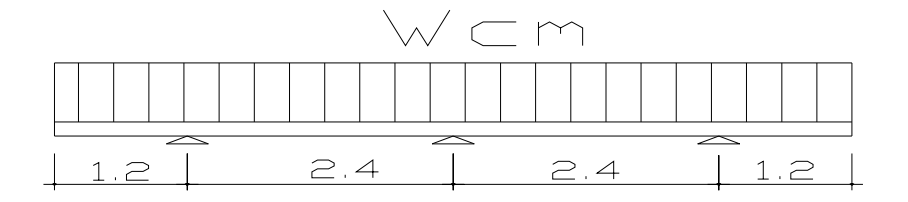

Mcm = WS  $^{2}$  /10 6 WL<sup>2</sup> /2

Calculando los pesos de la estructura se tiene (Wcm):

Wlosa = Wc\* t \* b = 2400 kg/m<sup>3</sup> \* 0.18 m \* 1.0 m = 432.0 kg/m Wasfalto = Wa \* ta \* b = 2100 kg/m<sup>3</sup> \* 0.05 m \* 1.0 m = 105.0 kg/m Wbarandales = depende del fabricante, para efectos del proyecto se utilizará un barandal de tubería de acero de 2 pulgadas de diámetro con postes de concreto a cada 1.60 m, el cual tiene un peso establecido de 9.52 kg/m.

Wcm =  $432.0 + 105.0 + 9.52 = 546.52$  kg/m

Calculando el momento que ejerce la carga muerta a la estructura:

Mcm = Wcm  $*$  S<sup>2</sup>/10 Mcm. =  $546.52 * (2.40)^2$  / 10 = 314.80 kg-m Mcm = Wcm  $*$  L  $<sup>2</sup>$  / 2</sup> Mcm =  $546.52 * (1.20)^{2}/2 = 393.50$  kg-m.

Según normas se debe hacer uso de la carga que ejerce mayor momento, por ser el más crítico.

Mcm = 393.50 kg-m

#### **b) Momento debido a la sobre carga**

#### **i) Cargas vivas en el sentido transversal**

 Para el cálculo de esta fuerza combinada critica la AASHTO, recomienda el uso de la formula siguiente:

$$
Mcv = (0.80 (S + 2) / 32)^* P
$$

Donde:

S = espaciamiento entre vigas en pies. (2.40 m = 7.87pies) P = carga del camión del eje más pesado en libras (Tabla AASHTO 3.7.7.A, HS 20 -44 o HS 20 = 16,000 Lbs).

Para esta formula se recomienda hacer diferentes distribuciones de carga en función de la separación de vigas, el material de construcción, los carriles del puente y la posición de la viga.

Sustituyendo datos obtenemos:

Mcv =  $(0.80 (7.87 + 2) / 32)$  \*16,000 = 3,948.0 Lbs-pie. = Mcv = 555.0 kg-m.
#### **ii) Carga de Impacto**

 La aplicación de las cargas dinámicas producidas por camiones a los puentes, no se efectúa de manera suave y gradual, sino que violenta, lo cual produce incrementos notables en las fuerzas internas de la estructura, por esta razón se deben considerar cargas adicionales, denominadas cargas de impacto las cuales se calculan como una fracción de carga viva que la incrementa en un porcentaje que según AASHTO 1.2.12, Sé calcula de la manera siguiente:

 $I = 50 / (L + 125)$  ó  $I = 15.24 / (L + 38)$ , si L esta en metros.

Esta fórmula demuestra que entre más grande es el claro, resulta menor el impacto.

 Así mismo AASHTO considera que no es necesario usar un porcentaje de impacto mayor que el 30%, independientemente del valor dado por la fórmula.

 $I = 15.24 / (2.40 + 38) = 0.38$ 

Como el valor obtenido en la fórmula es 0.38, se deberá usar I = 0.30.

# **c) Cargas Últimas**

El momento de la carga última se calcula de la manera siguiente:

$$
Mu = 1.3 ((Mcm + (5/3) (Mcv * 1))
$$

Sustituyendo los valores en la formula anterior tenemos:

Mu =  $1.3$  (  $(393.50 + (5/3) (555.0 * 1.30)$  ) =  $Mu = 2,075.0$  kg-m.

#### **2.1.3.2.1.2.1. Cálculo del refuerzo**

#### **a) Refuerzo transversal en la cama inferior**

Para este cálculo se hará uso de la fórmula cuadrática siguiente:

$$
Mu = As \emptyset * Fy * (d - (AsFy / 1.70 * f'c * b))
$$

Donde:

 Mu = momento último = 2,075.0 kg-m As = área de acero a en cms ². Fy = modulo de fluencia del acero = 2,810.0 kg/cms² F´c = modulo de fluencia del concreto = 210.0 kg/cms² b = base de 100.0 cms Ø = factor de 0.90 d = 14.85 cms

Sustituyendo datos en la formula anterior tenemos:

$$
As = 6.03 \, \text{cms}^2
$$

Verificando resultados:

- $\text{Im}} = 14.1 / \text{Fy}$  $lminimo = 0.0050$
- $\bullet$  Asmínimo =  $\ell$ mínimo \* b \* d Asmínimo = 0.0050 \* (100) \* (14.85) = Asmínimo =  $7.45$  cms<sup>2</sup>
- *lbal* =  $\frac{8}{2}$  ( 0.003 / ( Fy /  $\epsilon$ s ) + 0.003 ))( F'c / Fy )

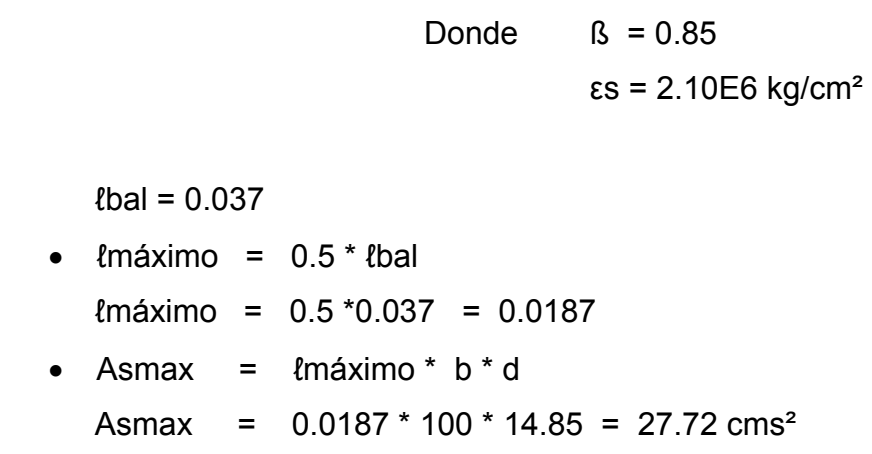

Según normas del ACI:

$$
Asmínimo < As < Asmax
$$

 La expresión anterior indica que el área de acero calculado deberá de ser mayor que el área de acero mínimo y menor que el área de acero máximo.

Como Asmínimo es mayor que el As, tomar Asmínimo = 7.45 cms²

Distribución de varillas:

Espaciamiento máximo  $(S) = 2 * t = 2 * 18 = 36.0$  cms.

La separación entre varillas no deberá de ser mayor que el esparcimiento máximo.

Utilizando varilla No.4 (1.27cms²) se distribuye de la manera siguiente:

 7.45 cms² 1 m 1.27 cms<sup>2</sup>  $X \times X = 0.17$  cms. De acuerdo a este resultado se adoptan varillas No. 4 @ 15.0 cms.

## **b) Refuerzo transversal en la cama superior**

Se calcula solamente por temperatura, con la fórmula siguiente:

Astemp =  $0.002 * b * t =$  Astemp = 0.002 \* 100.0 \* 18.0 = 3.60 cms² Utilizando varilla No.4 ( 1.27cms² )

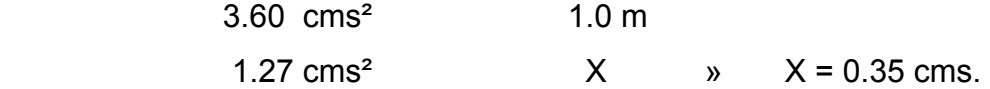

Esto equivale a distribuir varillas No.4 a cada de 35.0 cms.

### **c) Refuerzo longitudinal (AASHTO 3.24.10.2.)**

 El acero de refuerzo que va en sentido del tránsito, se calcula con la siguiente formula:

> Factor longitudinal = FL =  $2.20 / (S)$  ^1/<sub>2</sub> Donde:  $FL \leq 0.67$

> > S = espaciamiento entre vigas en pies (6.56 pies).

 El acero longitudinal se determina al multiplicar el FL, por la cantidad de área de acero que resulta del momento total actuante.

> FL = 2.2 /  $\sqrt{6.56}$  = 0.85, tomar FL = 0.67 Aslong. =  $7.45$  cms  $*$  0.67 =  $4.99$  cms<sup>2</sup>

Utilizando varilla No.4 (1.27cms²) distribuidas de la manera siguiente:

 4.99 cms² 1 m 1.27 cms² X » X = 0.25 cms.

Esto equivale a distribuir una varilla No.4 a una distancia de 25.0 cms. como espaciamiento máximo, como se indica en los planos.

No. 4 @ 0.25 m.

### **Diseño de postes, barandal y banquetas**

 Los barandales de los puentes se clasifican según su uso. Se pueden construir de acero, concreto, o mixtos. Para efectos de este proyecto, las barandas serán de tubo HG de 2 plg de diámetro y los postes de concreto como se muestra a continuación:

### **Figura 3. Esquema de Pasamanos**

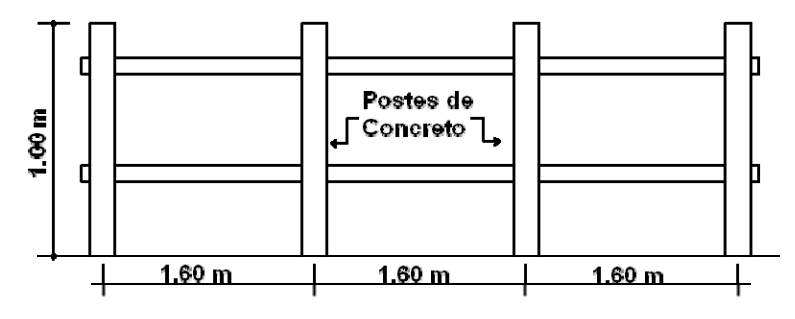

Según especificaciones de AASHTO se recomienda que los pasamanos sean diseñados con las cargas que se indican a continuación.

### **Figura 4. Geometría de poste para barandal**

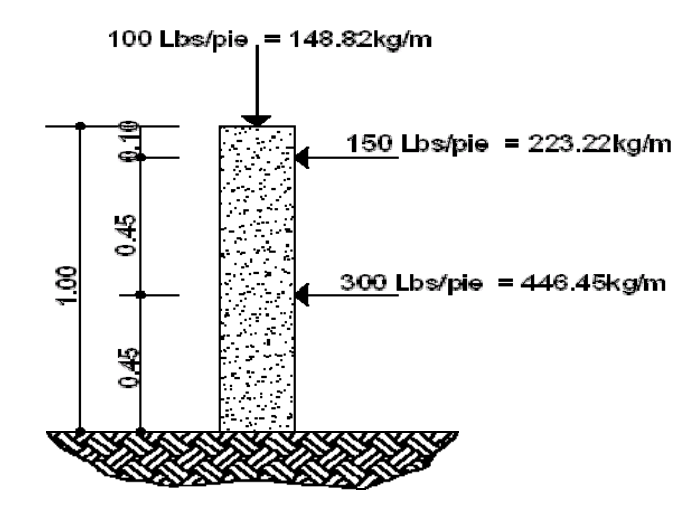

#### **a) Diseño de barandal**

 Los miembros longitudinales (por esfuerzos de trabajo), se diseñan como vigas continuas, se usará la carga mayor (300.0 Lbs/pie). El momento para cada tramo, se calculará utilizando la fórmula:

 $M = (W * L<sup>2</sup>) / 10$ , por ser tramos continuos.

Usando tubos estándar (según AISC 89)

Para tubos de Ø 2 pulgadas, se tienen los siguientes datos:

 Separación entre postes (S) = 1.80 m = 5.90 pies. De = diámetro exterior = 2.375 plg Di = diámetro interno = 2.067plg  $I =$  inercia del tubo = 0.665 plg<sup> $4$ </sup>  $C = De / 2 = 1.1875$  plg S = Modulo de sección =  $1/C = 0.665$  plg^4 / 1.1875 plg = 0.56 plg<sup>3</sup>

Calculo del momento que resiste el tubo.

 $M = S * f$ donde  $f = 20,000$ lbs/plg<sup>2</sup>  $M = 0.56plg^{3} * 20,000lbs/plg^{2} = 11,200 lbs-pg = 933.33 lbs-pie.$ 

Calculo del momento actuante en el tubo, debido a la carga de 300 Lbs/pie. que soporta. (Análisis de tramos continuos).

 $M = (W * L<sup>2</sup>) / 10$  $M = ( (300) * (5.90)$ <sup>2</sup> $) / 10 = 1,044.30$  Lbs-plg = 87.02 Lbs-pie.

 El momento actuante es menor al momento que el tubo puede soportar, por lo tanto el tubo de 2.0 plg es el adecuado para el barandal.

#### **b) Diseño de postes**

 Estos serán de concreto de sección 0.17m \* 0.20 m y se seguirá el procedimiento de ACI para el diseño de columnas a flexo-compresión, calculando primero su esbeltez, luego se harán los cálculos de la columna bajo la carga de compresión y flexión.

Las cargas actuantes se analizan de la siguiente manera:

#### **Figura 5. Esquema de fuerzas actuantes en pasamanos**

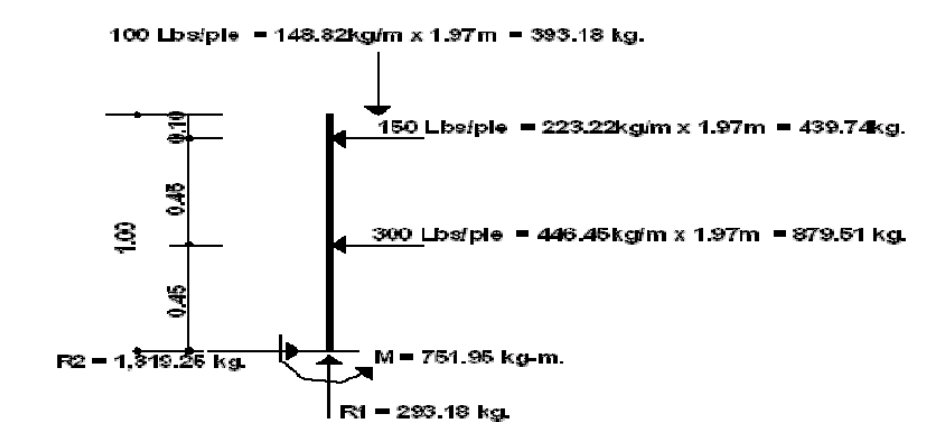

### **i) Chequeo por Esbeltez**

La esbeltez se chequea con la siguiente fórmula:

(Es) = K (Lu)/r 
$$
r = 0.3(b)
$$
 b < h

De donde:

 Es = esbeltez  $K = 1$ , (por estar empotrado solo en un extremo).  $r =$  radio de giro. Lu = longitud de columna.

$$
Es = 1 * (0.78) / (0.3) * (0.17) = 15.29 < 21
$$

Según ACI, si el valor de Es < 21 la columna es corta.

# **ii) Chequeo por compresión.**

Realizando un diagrama de interacciones para 4 varillas No 3 ( 2.85 cm² ) se tiene:

Compresión pura =  $P1 = \emptyset c$  (As \* Fy + 0.85 \* F'c \* Ag )

 Ag = 17.0 \* 20.0 = 340.0 cms² P1 = 0.7 ( 2.85 \* 2,810 + 0.85 \* 210 \* 340 ) = 48,088.95 kg

Compresión pura = P2 = M = Ø (As \* Fy \* (d – As \* Fy / 2 \* β \* F c \* b))

\n
$$
P2 = 0.9 (2.85 * 2.810 * (17.0 - 2.85 * 2.810 / 1.7 * 210 * 17))
$$
\n
$$
P2 = 113,019.02 \text{ kg-cms} = 1,130.19 \text{ kg-m}.
$$

 Por medio del siguiente diagrama de falla balanceada, se determinan los siguientes datos:

### **Figura 6. Diagrama de falla balanceada.**

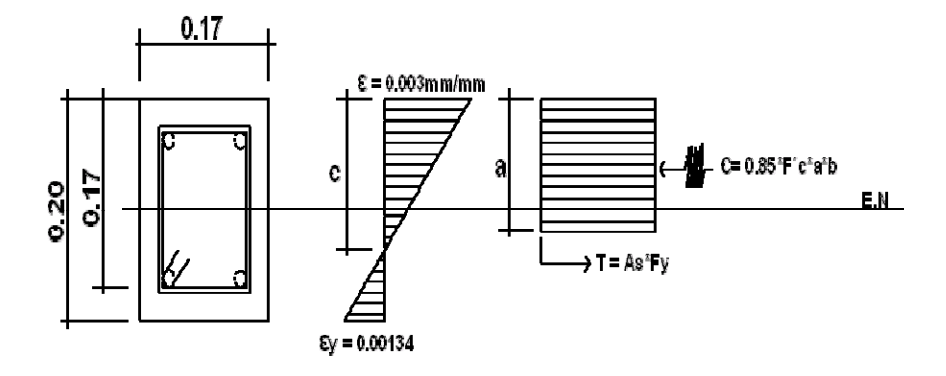

De donde:

b = 17.0 cms h = 20.0 cms  $\varnothing$ c = 0.70 F'c = 210.0 kg/cm<sup>2</sup>  $\varnothing$  = 0.90 d = 17.0 cms  $\text{es} = 2.10E+06$  Fy = 2,810.0 kg/cm<sup>2</sup>

$$
ey = Fy / \varepsilon s = 2,810 \text{ kg/cms}^2 = 0.001338
$$
  
2.10E+06 kg/cms<sup>2</sup>

Por relación de triángulos, el valor de C:

$$
\frac{0.001338 + 0.003}{17.0 \text{ cms}} = \frac{0.003}{C}
$$

 $C = 11.76 \text{ cm}$ 

 $a = 0.85$  \* C = 0.85 \* 11.76 cms = 9.99 cms

Fuerzas:  $T = As * Fy = 2 * (1.425) * (2,810) = 8,008.50 kg$  $C = 0.85 * (210) * (9.99) * (17.0) = 30,314.65$  kg

$$
\Sigma
$$
Fx = 0  
Pet. = Pint.  
Pb = 30,314.65 kg – 8,008.50 kg = 22,306.15 kg  
P3 = Pbn = Øc \* Pb = 0.70 \* 22,306.15 kg = 15,614.30 kg

$$
\Sigma M = 0
$$
 Mext. = Mint.  
\nMb = 30,314.65 ( 0.10 - 0.099 / 2 ) + ( 8,008.50 ) \* ( 0.10 - 0.03 )  
\nMb = 2,091.48 kg-m  
\nP3 = Mbn = Ø\*Mb = 0.90 \* 2,091.48 kg-m = 1,882.33 kg-m

Según resultados P3 > P2 y P1 > P3, la sección con el refuerzo propuesto cumple. El refuerzo quedará de la siguiente forma:

4 varillas No.3 + Estribo No.2 @ 0.15 m.

### **c) Diseño de acera o banqueta**

 Para el diseño del la banqueta se utilizo el mismo procedimiento de la losa de rodadura, por consiguiente está tendrá el mismo refuerzo que la losa de rodadura.

#### **2.1.3.2.2. Diseño de viga**

 El espaciamiento entre vigas queda a criterio del diseñador, se integran tres tipos de momento los cuales son: por carga muerta, por sobre carga y por impacto.

#### **2.1.3.2.2.1. Cálculo del peralte y base**

 Para el determinar las dimensiones de la viga se utilizarán los siguientes criterios: para calcular el peralte de la viga, se recomienda utilizar la fórmula siguiente:

 L / 16, para no tener que chequear deflexiones al momento de armar la formaleta.

La base de la viga, no tendrá que ser menor que el peralte sobre 3.5. Aplicando los criterios anteriores, las dimensiones de la viga serán de:

H =  $L/16$  = 13.0 m / 16 = 0.81 m  $\mu$  utilizar H = 0.90 cms  $b = H / 3.5 = 0.90$  m  $/ 3.5 = 0.26$  m  $\rightarrow$  utilizar  $b = 0.40$  cms

### **Figura 7. Geometría de sección transversal del puente**

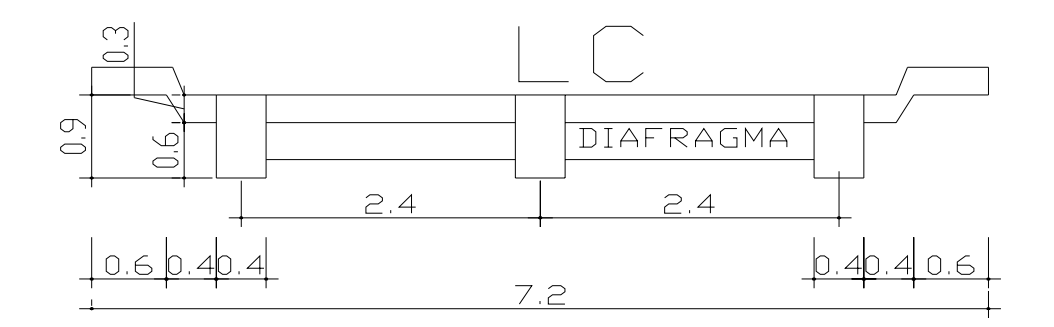

 La viga será rectangular, debido a que estas son las más idóneas para trabajar a flexión.

#### **2.1.3.2.2.2. Cálculo de momentos**

#### **a) Momento por carga muerta**

### **i) Momento debido al peso propio**

Resulta de la integración de carga distribuida de la losa y nervio de la viga.

Wlosa =  $546.52 \text{ kg/m}$  =  $546.52 \text{ kg/m}$ Wviga = 2400 kg/m<sup>3</sup>  $\star$  0.40 m  $\star$  0.90 m = 864.0 kg/m Wtotal =  $1,410.52$  kg/m

Carga última (Wcu) =  $1,410.52$  kg/m

 El momento debido al peso propio como viga simplemente soportada se calcula con la siguiente fórmula:

 $M = WL2 / 8 + Pa$  (Pa = fuerza ejercida por el diafragma)

Mm(máximo) =  $(1,410.52 \text{ kg/m})$  \*  $(13.0 \text{ mfs})^2/8$  +  $(360)$ <sup>\*</sup> $(13/3)$  = Mm(2.5 m del apoyo) = (1,410.52 kg/m) \* (10.5 mts)  $^{2}/8$  + (360)\*(13/3) =

 Mm(máximo) = 31,357.24 kg-m Mm(2.5 m del apoyo) = 20,998.73 kg-m

#### **b) Momento por carga viva (sobrecarga)**

Para calcular los momentos máximos se tomará en cuenta lo siguiente:

- 1. El corte máximo por carga viva en sentido longitudinal, ocurre sobre el apoyo, cuando la carga mayor se encuentra sobre el.
- 2. El momento máximo, ocurre en la carga más cercana al centro de gravedad.

# **Figura 8. Diagrama de distribución de carga en vigas debido a sobre carga**

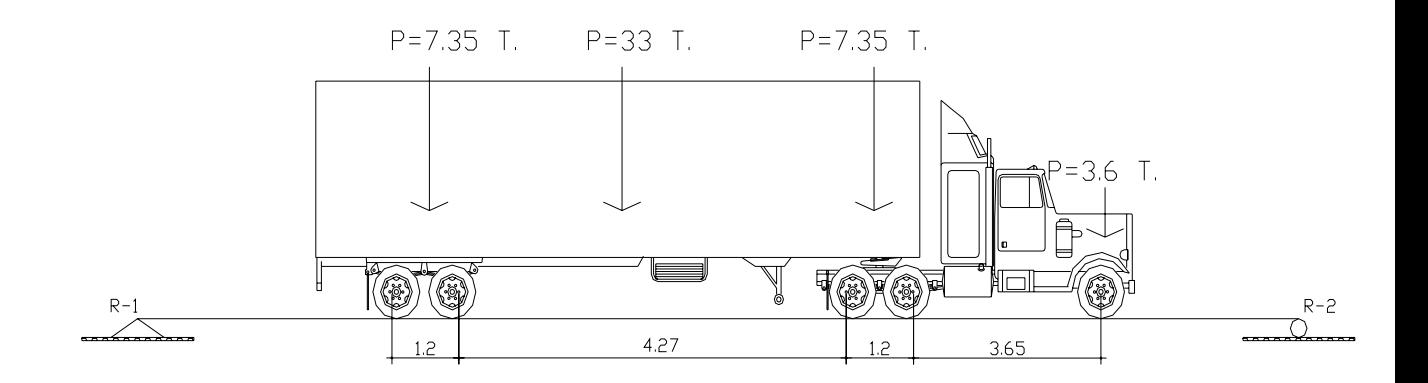

 Cuando la distancia " a " son iguales, se produce el máximo momento. Para calcular la distancia " a ", se procede a lo siguiente:

> $\Sigma$ MCG = 0  $\Sigma MCG = 4,000 * (14 + X) + 16,000 * (X) - 16,000 * (14 - X) = 0$  $X = 4.67$  pies.

Determinando el valor de a:

$$
2 * a + X = 42.64
$$
  
a = 18.99 pies.

 Una vez calculada la distancia "a ", se procede a calcular las reacciones en los apoyos R1 y R2, para calcular el momento máximo.

 $\sum MA = 0$  $\Sigma$ MA = 16,000(4.98) + 16,000(4.98+14) + 4,000(4.98-28) - 42.63R2 R2 = 12,087.26 Lbs.

$$
\Sigma
$$
Fy = 0  
\n $\Sigma$ Fy = 16,000 - 16,000 + 4,000 - R1 - R2  
\nR1 = 23,912.74 - 13.12 - R1 = 0  
\nR1 = 23,912.74 Lbs.

 Mmax. = 16,000 \* (4.98) + (R1–16,000) (4.98+14) Mmax. = 229,863.80 Lbs-pie

 Mm.(2.5 m del apoyo) = 61,910 kg-m. Mm(2.5 m del apoyo) = 35,553 kg-m.

# **Figura 9. Diagrama de carga, corte y momento en vigas debido a sobre carga**

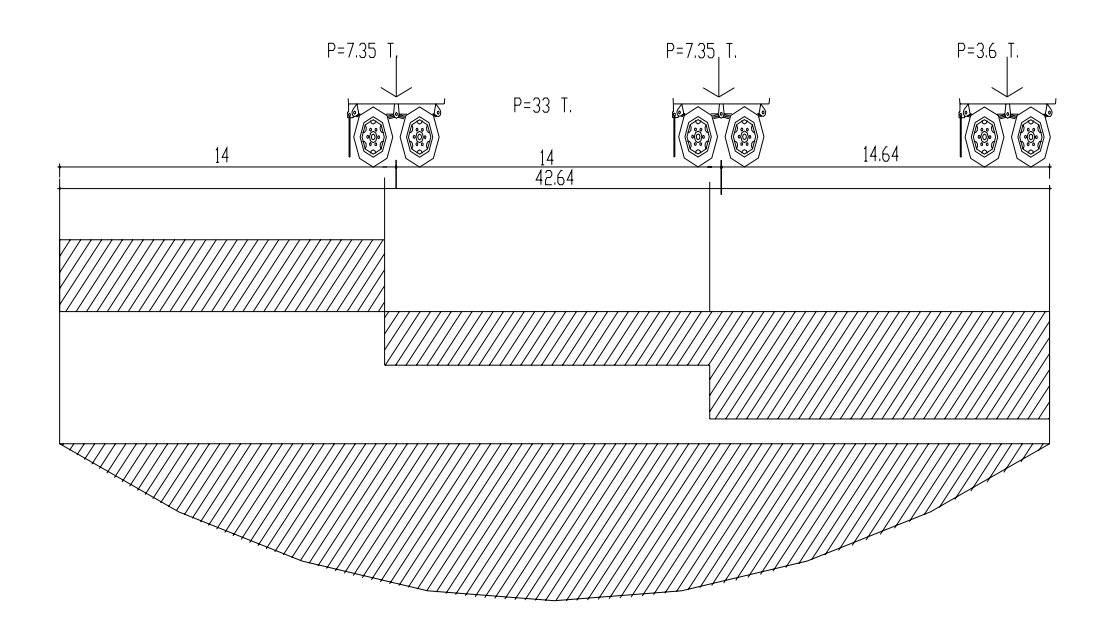

### **c) Momento debido a impacto**

Está definido por un factor de impacto:

$$
I = \frac{15.24}{L + 38}
$$

 Donde: I = factor de impacto < 0.30 L = Longitud en metros.

$$
I = \frac{15.24}{13.0 + 38} = 0.30 \rightarrow I = 30\%
$$

**d) Factor de distribución** 

**Figura 10. Esquema de factor de distribución de cargas en viga.** 

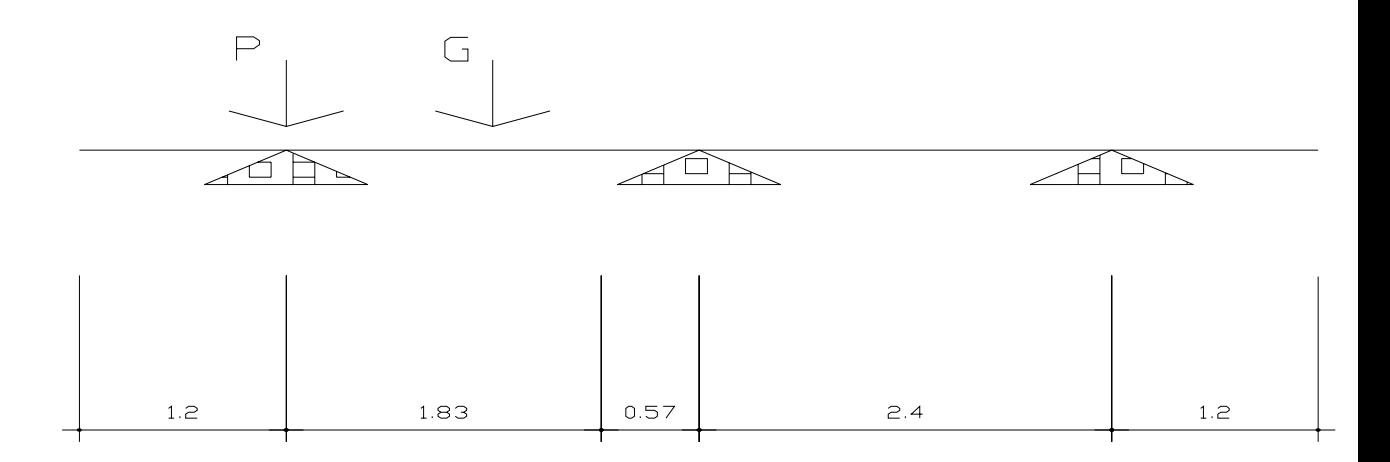

$$
\sum Mb = 2.4 * (Ra) - 2.4 (P) + 0.57 (P) = 0
$$
  
Ra = 1.24 P  
FD = 1.24

### **e) Momento total actuante en la viga**

Está definido por la fórmula siguiente:

 $Mu = 1.3 (Mcm + 5/3 (Mcv * l * FD))$ Mu =  $1.3 (31,357.24 + 5/3 (61,910 * 0.30 * 1.56))$  $Mu = 103,541.15 kg-m$ 

Mu (2.5 m del apoyo) = 1.3 ( 20,998.73 + 5/3 ( 35,533 \* 0.30 \* 1.56 ) ) Mu (2.5 m del apoyo) = 63,349.09 kg-m

#### **2.1.3.2.2.3. Refuerzo**

#### **a) Refuerzo al centro de la viga**

Se propone una viga rectangular de 0.40 x 0.90 mts.

Datos: M = 103,541.15 kg-m  $\varnothing$  = 0.90  $\acute{\text{E}}$ s = 2.10E+06 kg/cm<sup>2</sup> d = 83.75 cms  $S = 0.85$  Fy = 2,810 kg/cm<sup>2</sup>  $F'c = 210 \text{ kg/cm}^2$ . b = 40.0 cms

Fórmula cuadrática = Mdis = As Ø \* Fy \* ( d – ( AsFy / 1.70 \* f'c \* b ))

 Para asegurar que el acero a compresión fluya, se tendrá que cumplir con los parámetros siguientes:

Asmin. < As < Asmax.

Resolviendo la ecuación cuadrática y calculando el acero se tiene:

Asmin. =18.50 cms<sup>2</sup> As = 56.34 cms<sup>2</sup> Asmax = 68.96 cms<sup>2</sup>

 Los resultados indican que los parámetros cumplen con las condiciones anteriores, dando seguridad que el acero a compresión está trabajando normalmente con las cargas soportadas.

#### **i) Refuerzo cama inferior al centro**

Con los datos anteriores se tiene que el área de acero a flexión será de 56.34 cms<sup>2</sup>, y para la distribución del acero se utilizará varilla No. 8 de la siguiente manera:

> $8.174 \text{ cm}^2$  - 1 varilla 56.34 cms<sup>2</sup> - X  $X = 6.89 ≈ 7$  varillas No. 10

### **ii) Refuerzo cama superior**

El refuerzo en la cama superior se calcula con la siguiente fórmula:

 $33\%$  \* As. = 0.33 \* 56.34 cms<sup>2</sup> = 18.59 cms<sup>2</sup>

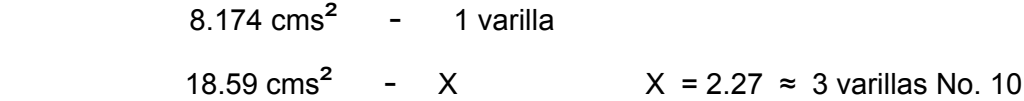

#### **iii) Refuerzo adicional**

Se colocará, 0.25 plg<sup>2</sup> (1.61cms<sup>2</sup>) por cada pie de alto, utilizando varilla No. 6

2.85  $\text{cms}^2$  - 1 varilla 4.75 cms<sup>2</sup> - X  $X = 1.66 ≈ 2$  varillas No. 6

### **Figura 11. Detalle de armado de viga en la parte central**

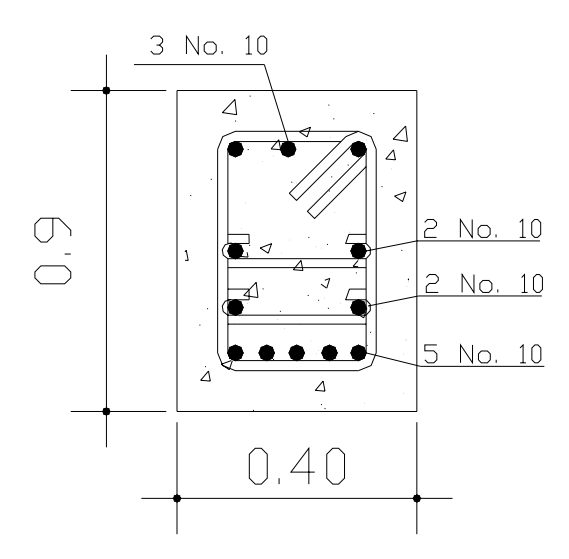

### **b) Refuerzo a 2.50 m del apoyo**

Para el diseño del refuerzo a 2.50mts del apoyo se utilizara el mismo método que se utilizo para el centro de la viga.

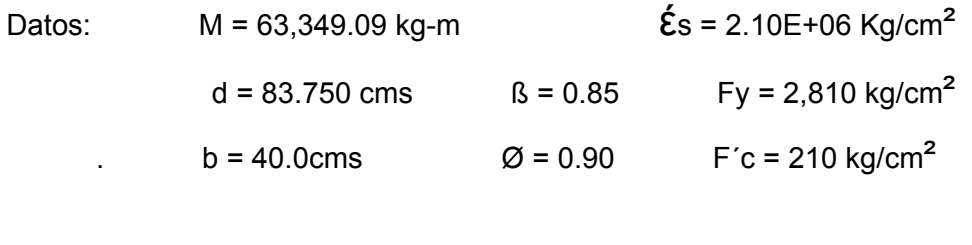

Asmin. =18.50 cms<sup>2</sup> As = 32.37 cms<sup>2</sup> Asmax = 68.96 cms<sup>2</sup>

### **i) Refuerzo a flexión**

Con los datos anteriores se tiene que el área de acero a flexión será de 32.37 cms<sup>2</sup>, y para la distribución del acero se utilizará varilla No. 10 de la siguiente manera:

> $8.174 \text{ cms}^2$  - 1 varilla 32.37 cms<sup>2</sup> - X  $X = 3.96 \approx 4$  varillas No. 10

# **Figura 12. Detalle de armado de viga a 2.50 m del apoyo**

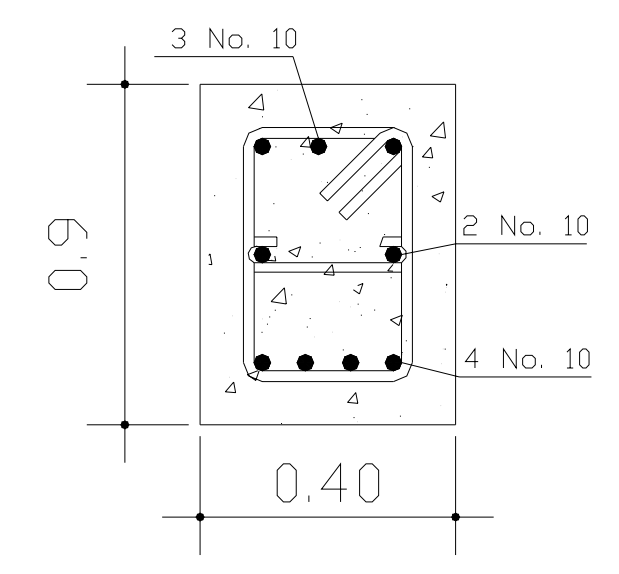

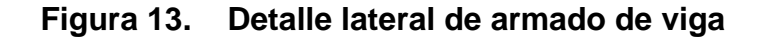

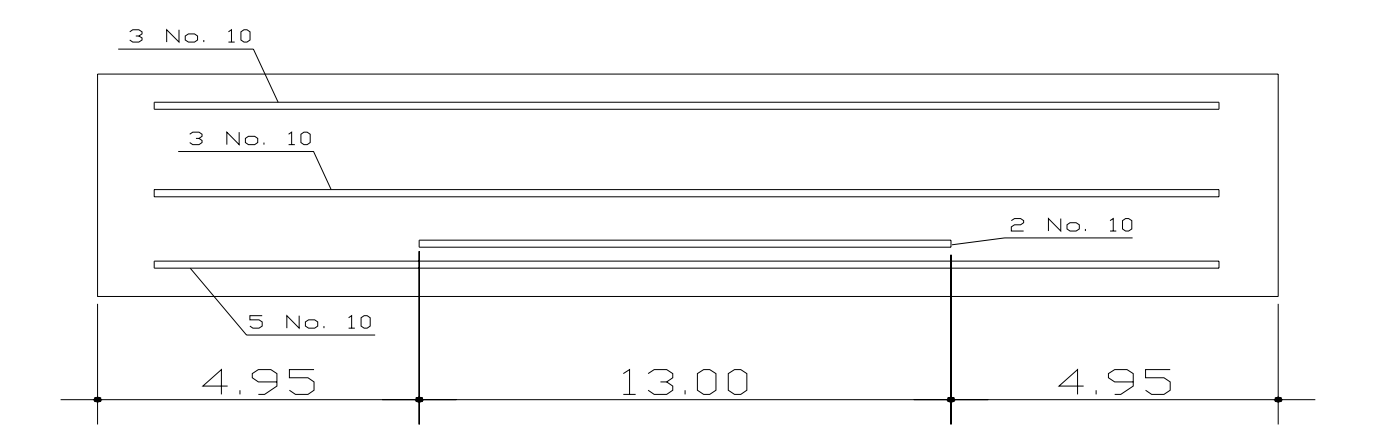

### **2.1.3.2.2.4. Diseño a corte**

 Para el cálculo del refuerzo por corte, es necesario calcular el corte total actuante en la viga, compuesta por el cortante debido a peso muerto, sobrecarga e impacto.

### **i) Corte debido a carga muerta**

 Se utilizará el valor de carga distribuida producida por el peso muerto, empleado la fórmula CCM x L, considerando primero que el corte máximo ocurre en:

L / 2

VCM =  $W * L / 2$ , si hay cargas concentradas:  $\sum P / 2$ 

Donde:

 W = carga distribuida debido a la carga muerta (losa y nervio de viga). = 2,839.65 kg/m L = longitud total de la viga =  $13.0$  m. VCM =  $(2,839.65 \text{ kg/m} * 13.0 \text{ m})/2 = 18,457.72 \text{ kg}$ VCM = 18,457.72 kg

VCM(2.5 m del apoyo) = (2,839.65 kg/m \* 13.0 m) / 2 - (2,839.65 kg/m\* 2.50 m) VCM(2.5 m del apoyo) = 11,358.60 kg

VCM(6.5 m del apoyo) = (2,839.65 kg/m \* 13.0 m) / 2 - (2,839.65 kg/m \* 6.5 m) VCM $(6.5 \text{ m})$  del apoyo) = 0.00 kg

#### **ii) Corte debido a carga viva**

 El corte es máximo cuando el eje trasero de la carrocería del camión se encuentra en el apoyo de la viga.

Para este caso, el corte máximo será el valor de la reacción R1, la cual se calcula haciendo sumatoria de momentos en el apoyo B.

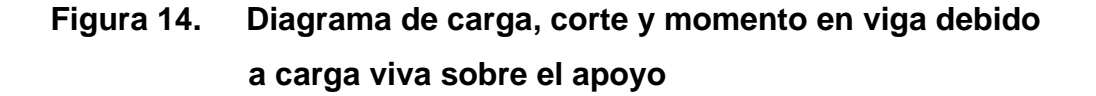

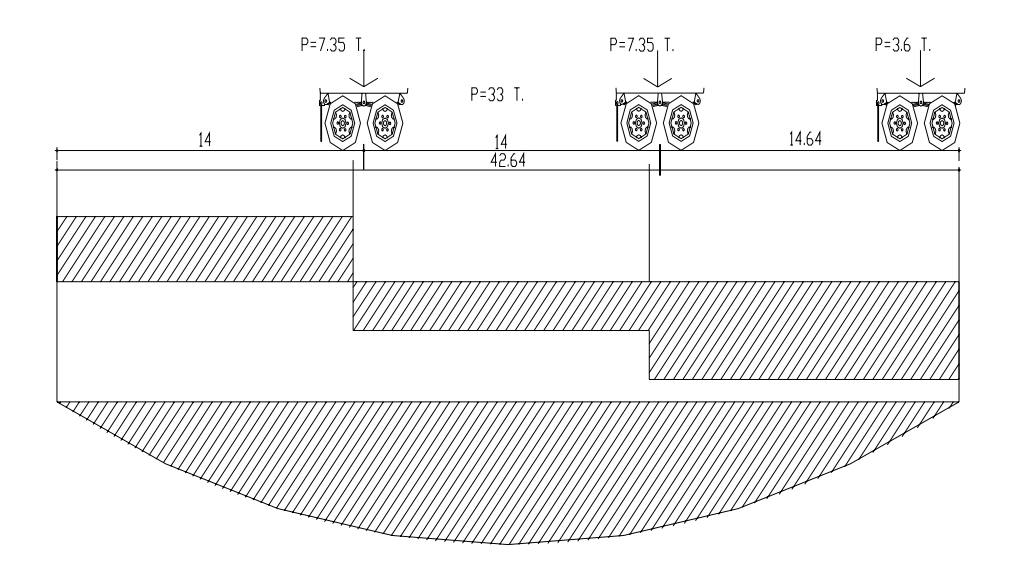

 $\text{YMB} = 23.48 \cdot (45.90^\circ) - 32.81 \cdot (R1) = 0$ VCM(max.) = R1 = 32.85 kLbs  $≈ 14,900.51$  kg VCM(2.5 m del apoyo) = ( 45.90 kLbs \* 15.28 pie) / ( 32.81pie ) VCM(2.5 m del apoyo) = 21.37 kLbs  $≈$  9,696.06 kg

 VCM(5.0 m del apoyo) = ( 45.90 kLbs \* 7.07 pie ) / ( 32.81pie ) VCM(5.0 m del apoyo = 9.89 kLbs  $≈ 4,486.33$  kg

#### **iii) Corte debido al impacto**

 Se calcula a través de un porcentaje de la carga viva, multiplicándose por el factor de impacto.

 $VI = VCV * FI$  Donde: VCV = corte por carga viva. FI = factor de impacto  $(1 = 30\%)$ 

#### **iv) Cortantes totales**

Se obtiene al aplicar la formula siguiente:

 $Vu = 1.3 (Mcm + 5/3 (Mcv * I * FD))$ 

Vumax. =  $1.3$  (  $14,198.25 + 5/3$  (  $14,900.50 * 0.30 * 1.24$  ) ) Vumax. = 30,467.50 kg Vu( 3.0 m del apoyo) =  $1.3$  (  $7,099.15 + 5/3$  (  $9,696.05 * 0.30 * 1.24$  ) ) Vu( 3.0 m del apoyo) = 17,043.90 kg Vu( 5.0 m del apoyo) =  $1.3$  (  $0.00 + 5/3$  (  $4,486.35 * 0.30 * 1.24$  ) ) Vu( 5.0 m del apoyo) = 3,618.0 kg

#### **2.1.3.2.2.4.1. Refuerzo a corte**

 El cálculo del refuerzo a corte absorbido ( ØVc ), se determina con la fórmula siguiente:

$$
\emptyset \text{Vc} = \text{B} * 0.53 * (\sqrt{210}) * b * d
$$
\n
$$
\emptyset \text{Vc} = 0.85 (0.53) * (\sqrt{210}) * (50.0) * (73.75) = 24,073.35
$$

 El esfuerzo externo que actúa produciendo fallas por corte se localiza en el punto ubicado a una distancia d = 73.75cms del extremo de la viga y se calcula proporcionalmente por una relación de triángulos. Vud = Vmax \* (L1 – d ) / L1 = 30,467.50 kg \* (5.67 – 0.7375 ) / 5.86  $Vud = 26,738.30$  kg.

### **Figura 15. Diagrama de corte en viga.**

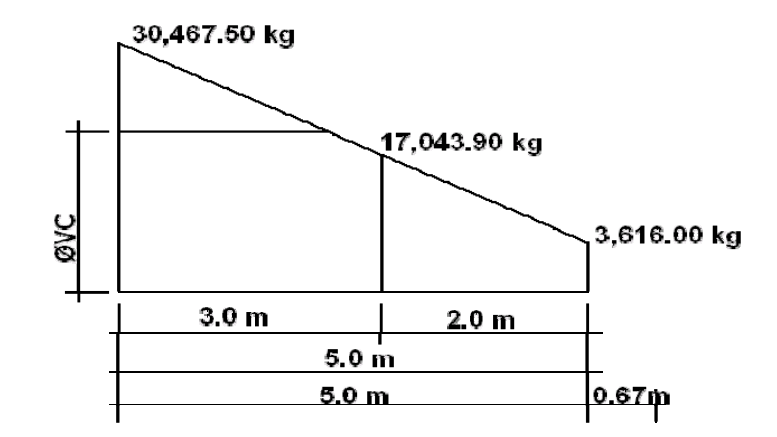

 Comprobación de los límites de espaciamiento: primero se determina el cortante que resiste solo el acero, con la fórmula siguiente:

$$
\emptyset
$$
Vs = Vud -  $\emptyset$ Vc  
\n $\emptyset$ Vs = 26,738.30 kg - 24,073.35 kg = 2,431.25 kg.

El esfuerzo último que resiste el acero es:

$$
31 * 1.10 * (\sqrt{f'c}) * bw * d
$$

Donde:

 $ß1 = 0.85$  f'c = 210 kg / cm<sup>2</sup>. bw = 50.0 cms d = 73.75 cms

 $= 0.85$  ( 1.10 )  $*(\sqrt{210}) * (50.0) * (73.75) = 49,963.55$  kg > ØVs »

 Como el esfuerzo que resiste la sección es mayor que el corte actuante en el acero, utilizar refuerzo mínimo y espaciamiento máximo ( Smax = 73.75 / 2 = 36.87cms. para efectos de seguridad se usara 30.0 cms como espaciamiento máximo).

El espaciamiento entre estribo en la viga se calculará con la fórmula siguiente:

$$
S = (B * Fy * d * 2 * A) / ØVs
$$

Donde:  $\beta = 0.85$  Fy = 2810 kg/ cm<sup>2</sup> d = 73.75 cms

A = área de acero a utilizar (utilizando hierro No.3).

$$
S = 0.85 * (2,810) * (73.75) * (2 * 0.71) / 10,664.95 = 23.45 \text{ cms}
$$

 Utilizar No.3 @ 0.20 m hasta una distancia de 2.20 m medidos desde el apoyo al centro de la viga.

El resto se distribuirá a espaciamiento máximo, No.3 @ 0.30 m.

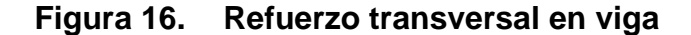

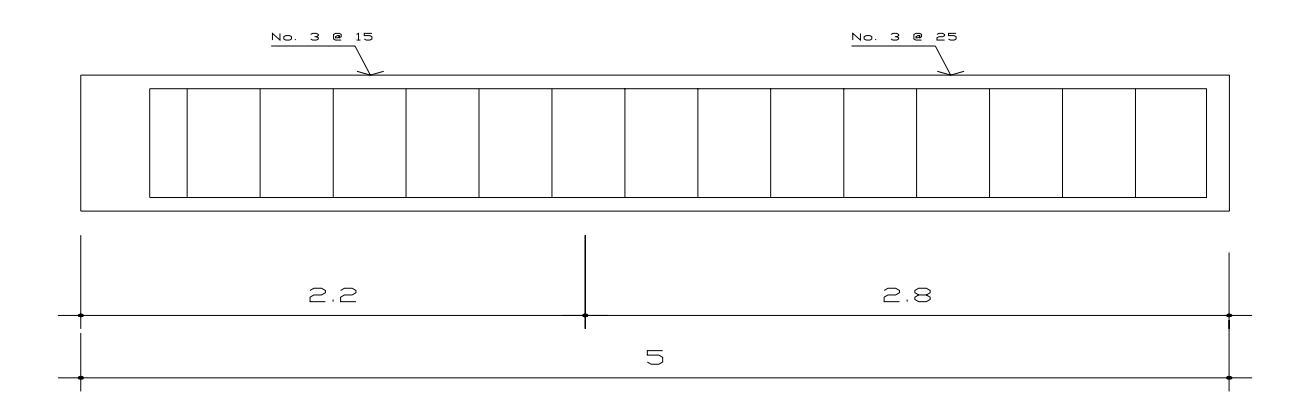

#### **2.1.3.2.3. Diseño de diafragma**

 Son vigas que van colocadas transversalmente, a las vigas interiores y exteriores, su función es no permitir el movimiento lateral de las mismas, se colocan al centro y en los tercios de la luz cuando se tiene una superestructura no mayor de 40.0 m, el ancho normal es de 30.0 cms, con recubrimiento mínimo de 2.0 plg, el alto de los diafragmas interiores es de ¾ de la altura de las vigas principales, y no menor que 50.0 cms, si se colocan diafragmas en los extremos, estos serán de ½ de la altura de las vigas.

 Para efectos de este proyecto se usaran 2 diafragmas a 3.25 m de separación del apoyo.

#### **2.1.3.2.3.1. Cálculo de base y altura**

Haciendo uso de los criterios anteriores, se tiene las dimensiones del diafragma.

$$
h = 0.75H = 0.75 * 0.70 = 0.525 m \approx 50.0 \text{ cms.}
$$
  

$$
b = 30.0 \text{ cms}, \qquad h = 50.0 \text{ cms.}
$$

 El refuerzo a colocar es el acero mínimo = 14.1 / Fy, en dos camas, superior e inferior y se recomienda un refuerzo extra de 0.25 plg<sup>2</sup> por pie de alto. Y un recubrimiento mínimo de 5.0 cms.

### **2.1.3.2.3.2. Cálculo del refuerzo longitudinal**

Asmin. =  $(14.1/Fy)^* b * d$ Asmin. =  $(14.1 / 2,810)^* (30.0)^* (45.0) = 6.77 \text{cms}^2$ Utilizar 3No.6

### **2.1.3.2.3.3. Cálculo del refuerzo adicional**

As(adicional) =  $(5.29 \text{ cm s}^2/\text{m})$  \*  $(H)$ As(adicional) =  $(5.29 \text{ cm})$  \*  $(0.50 \text{ m})$  = 2.65 cms<sup>2</sup> Utilizar 2No.4

### **2.1.3.2.3.4. Cálculo del refuerzo a corte**

El refuerzo de corte será el mínimo a espaciamiento máximo de h / 2. Utilizar estribo No. 3 @ 0.20 m.

#### **2.1.3.3. Diseño de la subestructura**

### **2.1.3.3.1. Diseño de cortina**

 Se parte del criterio que la cortina está empotrada sobre el asiento o base de la viga de apoyo. Las fuerzas que intervienen son:

### **a) Empuje de tierra.**

 AASHTO 3.20, considera una sobre carga del suelo con un equivalente liquido de 2.0 pies (0.61 metros.) de alto, con una presión de 480.0 kg/m<sup>3</sup> (30.0 Lbs/pie<sup>3</sup>). El peso del suelo se toma con el equivalente líquido de 480.0 kg/m<sup>2</sup>.

# **Figura 17. Diagrama de presiones de la cortina en viga de apoyo.**

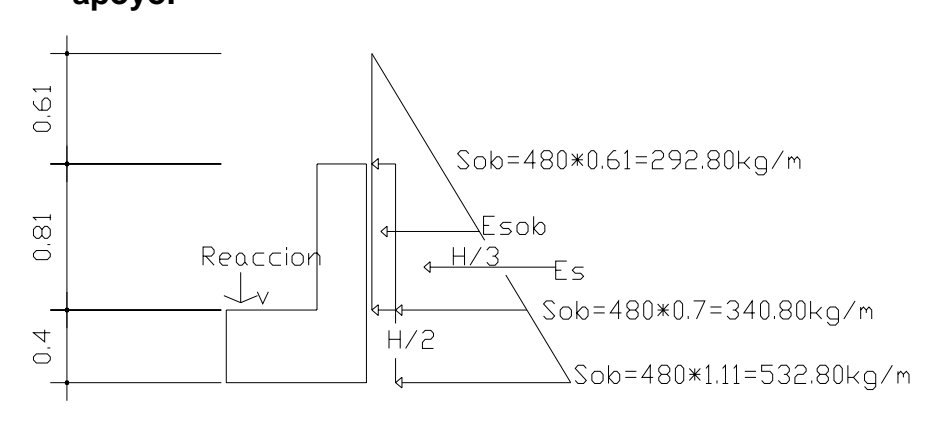

E(sobre carga) = Esob = carga equivalente del rectángulo aplicado a H / 2. F = Empuje =  $( Esob + Es) = (292.80 * 0.90) + (340.80 * 0.90 / 2)$  $= 416.88$  kg.

## **b) Fuerza longitudinal ( LF )**

 Según AASHTO 1.2.13 la fuerza longitudinal, debe ser el 5% de la carga viva y su centro de gravead, se aplica a 1.8288 m, sobre la rodadura.

### **Figura 18. Fuerza longitudinal en viga de apoyo**

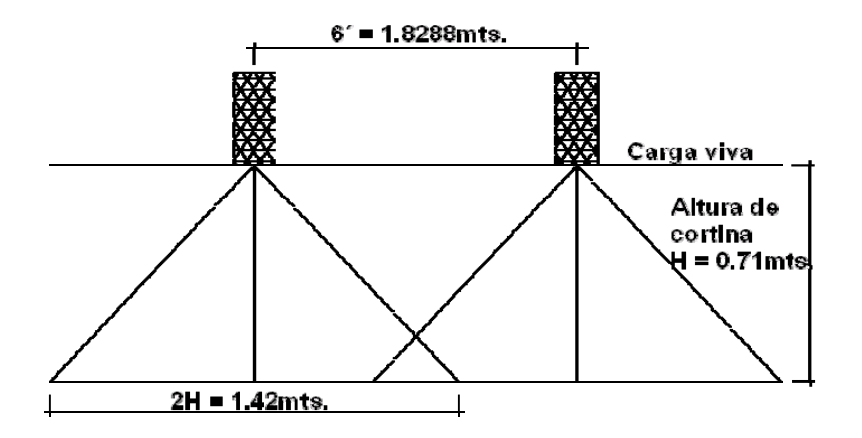

Pcamión = 10,886.22 kg  $\rightarrow$  por eje. P = 5,443.11 kg  $\rightarrow$  por llanta.

$$
LF' = 0.05 * P = 0.05 * 5,443.11 kg = 151.20 kg/m
$$
  
2H 2 \* 0.90

Por ser dos llantas =  $LF' = 2 * 151.20$  kg / m = 302.4 kg/m Actuando 6.0 plg (1.822 m) sobre la superficie de la losa (ASHTO 3.9.1) El brazo de la LF = brazo = 1.822 m + 0.90m =  $2.72$  m.

#### **c) Fuerza de sismo ( S )**

 Se usará un coeficiente sísmico del 12.0% siguiendo las especificaciones de AASHTO 3.21, se multiplicará al peso de la cortina para determinar la fuerza por sismo (EQ), el punto de aplicación de la fuerza se localizará en el centro de la cortina, actuando de forma horizontal.

Peso propio de la cortina ( W ):

 $W = 2,400.0 \text{ kg/m}^3$  \* 0.30 m \* 0.90 m = 648.0 kg / m. EQ =  $0.12 \times W = 0.12 \times 648.0 \text{ kg/m} = 77.76 \text{ kg/m}$ Punto de aplicación =  $0.90$ m / 2 =  $0.45$  m.

#### **d) Combinación de cargas**

Siguiendo lo especificado en AASHTO 3.22.1:

Para momentos:

Grupo III =  $1.3$  (Esob + Es + LF)  $= 1.3 ((207.89 * 0.90 / 2) + (197.66 * 0.90 / 3) + (383.32 * 2.72))$  $= 1,554.12$  kg – m / m Grupo VII =  $1.3$  (Esob + Es + EQ )  $= 1.3 ((207.89 * 0.90 / 2) + (197.66 * 0.90 / 3) + (61.34 * 0.45))$  $= 234.59$  kg – m / m

Para corte: Grupo III =  $1.3$  (F + LF)  $= 1.3 ((416.88) + (302.4))$  $= 935.06$  kg – m / m Grupo VII =  $1.3$  (F + EQ)  $= 1.3 ((416.88) + (77.76))$  $= 643.03$  kg – m / m

 El momento máximo y corte máximo se determina comparando el momento producido por los dos grupos de cargas, el mayor corresponde al Grupo III.

> Mmáximo = 1,554.12 kg – m / m Vmáximo = 935.06 kg – m / m

# **e) Cálculo del refuerzo**

# **i) Refuerzo por flexión**

Para calcular el refuerzo por flexión, se utilizará la fórmula cuadrática:

Datos:

| Mmax = 1,422.48 kg – m | $\text{fs} = 2.10E + 06 \text{ Kg./cm}^2$ |                                 |
|------------------------|-------------------------------------------|---------------------------------|
| d = 21.87 cms          | $\text{fs} = 0.85$                        | fy = 2,810 kg./ cm <sup>2</sup> |
| b = 90.0 cms           | $\varnothing = 0.90$                      | F′c = 210 kg./ cm <sup>2</sup>  |

Con el momento se calcula el área de acero:

Asmin =  $9.57 \text{ cm}^2$  > As =  $2.11 \text{ cm}^2$  < Asmax. =  $35.29 \text{ cm}^2$ 

Se distribuye el área de acero mínimo de la siguiente forma: 4 No. 6 corridos, distribuidos en la cortina.

#### **ii) Refuerzo por corte**

Se determina con los siguientes datos:

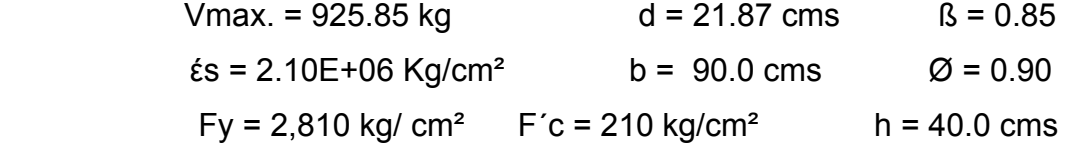

$$
\emptyset
$$
VC = 0.85 ( 0.53 )\*( $\sqrt{210}$ )\*(90)\*(21.87) = 12,849.78 kg >> Vmax.

La separación máxima de los estribos será d / 2, utilizando estribo No.4, tenemos: d / 2 = 21.87 / 2 = 10.93 cms  $\rightarrow$ 

Utilizar Estribo No.4 @ 0.15 m

#### **2.1.3.3.2. Diseño de la viga de apoyo**

Es la viga transversal, en la cual se apoyaran las vigas principales (longitudinales), se diseñan por aplastamiento.

La base no podrá ser menor de 40.0 cms, y se colocara refuerzo longitudinal por temperatura o acero mínimo (Asmin).

Asmin =  $(14.1 / fy)^* b * h$ Asmin = ( 14.1 / 2,810 ) \* 90 \* 40  $\text{Asmin} = 18.06 \text{ cms}^2$ 

Se distribuye el área de acero mínimo de la siguiente forma:

6 No. 6 corridos en ambas camas.

El refuerzo por corte en la vigas estará a d / 2 = 37.5cms. / 2 = 18.75cms. Utilizar estribo No.4 @ 0.18mts.

### **Diseño de asiento o base (neopreno)**

 Es una especie de caucho, el cual permite una homogeneidad en la unión de la viga principal, con la viga de apoyo, permitiendo un equilibrio de esfuerzos, no es necesario colocar neopreno en toda la superficie de contacto de la viga de la superestructura con la viga de apoyo.

Se calcula de forma siguiente:

 $P =$  corte último de diseño ( $2 * 37,390.10$  kg)

Ap = área de aplastamiento en  $\text{cm}^2$ 

$$
Ap = (P) / (Ø * fc) = 2 * 37,390.10 = 395.66 cm2
$$
  
0.90 \* 210.0

$$
b = \sqrt{395.66} = 19.89
$$
 cms

Utilizar una base de neopreno de 25 x 25 cms con un espesor de 3/4plg.
#### **2.1.3.3.3. Diseño del estribo**

 Es difícil establecer un límite de altura para poder utilizar un determinado tipo de subestructura por gravead, pero en general los estribos por gravead se emplea cuando la subestructura a utilizar sea de poca altura y no pase los 6.0 m, después de la cual la estructura resulta muy masiva.

 El primer análisis consistirá en chequear volteo, deslizamiento y presiones.

Se utilizarán las siguientes fórmulas:

 $Volteo$  = ME / MV > 1.5 Deslizamiento =  $0.5$  (W / E ) > 1.5 Presiones = P = W / A ( 1 ± (  $6 * e/b$  ) ) < 20.800 kg / m<sup>2</sup> ME = momento estabilizante MV = momento de volteo W = fuerza resistente

- $E =$  fuerzas horizontales
- $e = b/2 a =$  excentricidad siendo:  $a = (ME MV)/W$

Estas verificaciones se efectúan para el muro solo, el muro con superestructura y carga viva y para la verificación por sismo en el cual no se considera carga viva.

Datos:

Peso del concreto ciclópeo Wcc 2,700 kg/m<sup>3</sup>

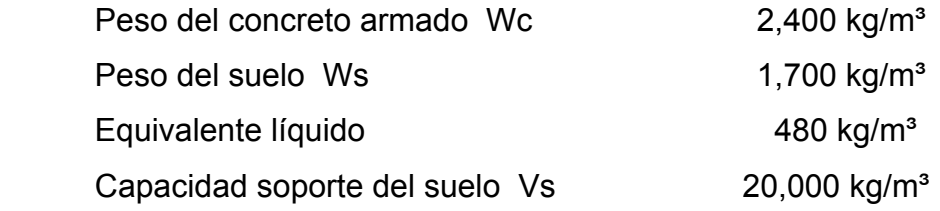

| Sección | Altura (m) | Presión  | Empuje<br>W٧ | B: P(m) | Momento MV (kg-m) |
|---------|------------|----------|--------------|---------|-------------------|
|         | 4.41       | 292.80   | 1,291.25     | 2.205   | 2,847.20          |
|         | 2.21       | 2,116.80 | 4,667.54     | 1.47    | 6,861.29          |
|         |            |          | 5,958.79     |         | 9,708.49          |

**Figura 19. Geometría y diagrama de presiones en estribo** 

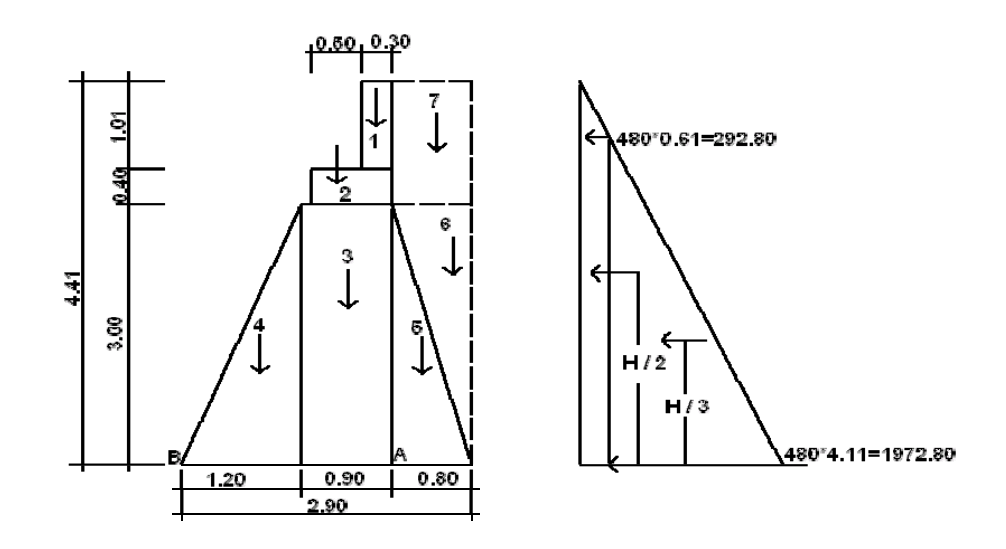

#### **Momento Estabilizante (ME)**

Este momento es debido al peso propio y al relleno (el momento obtenido es por metro de ancho)

| Sección | <b>Dimensiones</b><br>(m) |      | Area<br>(m <sup>2</sup> ) | Peso<br>Vol. $(kg/m3)$ | Peso WE<br>(kg) | B.P. (m) | Momento<br>$ME$ (kg-m) |
|---------|---------------------------|------|---------------------------|------------------------|-----------------|----------|------------------------|
|         | 0,30                      | 1,01 | 0,30                      | 2,400                  | 727.20          | 1.95     | 1,418.04               |
| 2       | 0,80                      | 0,40 | 0.32                      | 2,400                  | 768.00          | 1.70     | 1,305.60               |
| 3       | 0.90                      | 3.00 | 2.70                      | 2,700                  | 7,290.00        | 1.65     | 12,028.50              |
| 4       | 1,20                      | 3.00 | 1.80                      | 2,700                  | 4,860.00        | 0.80     | 3,888.00               |
| 5       | 0.80                      | 3.00 | 1.20                      | 2,700                  | 3,240.00        | 2.37     | 7,668.00               |
| 6       | 0.80                      | 3.00 | 1.20                      | 1,700                  | 2,040.00        | 2.63     | 5,372.00               |
|         | 0.80                      | 1,41 | 1.13                      | 1,700                  | 1,917.60        | 2.50     | 4,794.00               |
|         |                           |      |                           |                        | 20,842.80       |          | 36,474.14              |

**Tabla I. Chequeo del muro, sin considerar la sobrecarga** 

Chequeo solo del muro, sin considerar la sobrecarga.

I. Volteo = ME/Mv =  $36,474.14 / 9,708.49 = 3.76 > 1.5$  » OK.

II. Deslizamiento =  $0.5(WE/Wv) = (0.5 * 20,842.80) / 5,958.79 = 1.75 > 1.5$ OK.

III. Presiones

 $a = (ME - Mv)/WE = (36,474.14 - 9,708.49)/20,842.80 = 1.28 m$  $3a = 3 * 1.46$  m = 3.84 m > 2.90 m

Excentricidad:  $e = b / 2 - a = 2.90 / 2 - 1.28 = 0.17$ 

 $P = WE / A (1 \pm (6 * e / b)) = (20,842.80 / (2.90 * 1.0)) (1 \pm (6 * 0.17 / b))$ 2.90 )

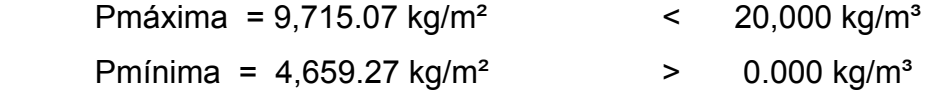

 Como se puede observar las presiones máximas y mínimas no sobrepasan el valor soporte real del suelo, por lo que las dimensiones del muro, son aptas para su construcción.

#### **Chequeo del muro con superestructura y carga viva**

La siguiente verificación que se hará al estribo es sumarle su propio peso, el peso propio de la superestructura y la carga viva. La carga viva es la reacción que resulta cuando el eje trasero de la sobrecarga está en el apoyo R1 = 14,900.51kg, y su punto de aplicación (brazo) será el punto medio de la base 1.45 m.

#### **Peso de la superestructura**

Carga muerta:

Wlosa =  $2,400 \text{ kg/m}^3 \cdot 0.18 \text{ m} \cdot 2.65 \text{ m} \cdot 6.5 \text{ m} = 7,441.12 \text{ kg}$ Wacera y barandal =  $307.12 \text{ kg/m} \cdot 6.5 \text{ m} = 1,996.28 \text{ kg}$ Wviga =  $2,400 \text{ kg/m}^3$  \* 0.40 m \* 0.90 m \* 6.5 m = 5.616.00 kg Total carga muerta  $= 15,053.40$  kg

 Luego de integrar las cargas, se obtienen un nuevo momento estabilizante (ME2), que es el que produce la aplicación de la carga viva y la carga muerta.

La suma de ME2 y ME (peso propio del estribo), darán como resultado el momento estabilizante total.

$$
ME2 = (CV + CM)*brace
$$
  
\n
$$
ME2 = (12,755.05 + 15,053.40)*1.45 = 40,322.25 kg-m
$$
  
\n
$$
MET = ME2 + ME = 40,322.25 + 36,474.14
$$
  
\n
$$
MET = 76,796.39 kg-m
$$
  
\n
$$
WE = (W + CV + CM)
$$
  
\n
$$
WE = 20,842.80 + 12,755.05 + 15,053.40 = 48,651.25 kg
$$

I. Volteo = ME2/Mv = 40,322.25 / 9,708.49 = 4.15 > 1.5 » OK. II. Deslizamiento =  $0.5(WE/Wv) = (0.5 * 48.651.25) / 5.958.79 = 4.08 > 1.5$ OK.

#### **Verificación de presiones**

 $a = (MET - MV) / (WE)$  $a = (76,796.39 - 9,708.49) / (48,651.25) = 1.38$  $3^*a = 3^*1.38 = 4.14 > 2.90$  OK e =  $(b/2)$  – a =  $(2.90/2)$  – 1.38 = 0.07 m  $P = WE / A (1 \pm (6 \cdot e / b)) = (48,651.25 / (2.90 \cdot 1.0)) (1 \pm (6 \cdot 0.07 / 2.90))$ 

 Pmáxima = 19,205.96 kg/m² < 20,800 kg/m³ Pmínima =  $14,346.62 \text{ kg/m}^2$  > 0.000 kg/m<sup>3</sup>

 La tercera y última verificación se hará por sismo, para esta prueba no se considerará la carga viva, se sumará el peso del muro (W) y la carga muerta (CM), para obtener una carga total (W2), así mismo se sumará el momento estabilizante (ME) y el generado por la carga muerta (CM \* brazo), para obtener el momento estabilizante (ME3), también se calcula la fuerza horizontal (FH) que se produce, aplicándoles el factor por sismo del 8%.

$$
W2 = W + CM
$$

W2 = 20,842.80 kg. + 15,053.40 kg. = 35,896.20 kg.  $ME3 = ME + (CM * brazo)$ ME3 = 36,474.14 kg. + ( 15,053.40 kg. \* 1.45 m ) = 58,301.57 kg-m FH = 1.08 \* E + 0.08 \* W2 FH = 1.08 \* 5,958.79 + 0.08 \* 35,896.20 = 9,307.19 kg

**Tabla II. Chequeo del muro con superestructura y carga viva** 

| Sección        | <b>Dimensiones</b><br>(m) |      | Area<br>(m <sup>2</sup> ) | Peso<br>Vol. $(kg/m3)$ | Peso WE<br>(kg) | B.P. (m) | Momento<br>$ME$ (kg-m) |
|----------------|---------------------------|------|---------------------------|------------------------|-----------------|----------|------------------------|
|                | 0,30                      | 1,01 | 0,30                      | 2,400                  | 727.20          | 3.91     | 2,839.72               |
| $\overline{2}$ | 0,80                      | 0,40 | 0.32                      | 2,400                  | 768.00          | 3.20     | 2,457.60               |
| 3              | 0,90                      | 3.00 | 2.70                      | 2,700                  | 7,290.00        | 1.50     | 10,935.00              |
| 4              | 1,20                      | 3.00 | 1.80                      | 2,700                  | 4,860.00        | 1.00     | 4,860.00               |
| 5              | 0.80                      | 3.00 | 1.20                      | 2,700                  | 3,240.00        | 1.00     | 3,240.00               |
| 6              | 0.80                      | 3.00 | 1.20                      | 1,700                  | 2,040.00        | 2.00     | 4,080.00               |
|                | 0.80                      | 1,41 | 1.13                      | 1,700                  | 1,917.60        | 3.71     | 7,104.71               |
|                |                           |      |                           |                        | 20,842.80       |          | 35,517.03              |

 $MEQ = 0.08 * MV2$  $MEQ = 0.08 * 35,517.03 = 2,841.36$  kg.-m  $MV3 = (1.08 * MV) + (CM * 0.08 * h') + MEQ$  $MV3 = (1.08 * 9.708.49) + (15.053.40 * 0.08 * 3.40) + 2.841.36$  $MV3 = 17,421.05$  kg – m

#### **Chequeo:**

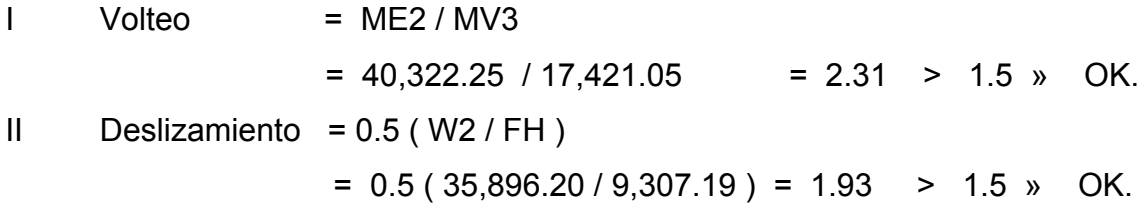

III. Presiones

 $a = (ME3 - MV3) / W2 = (58,301.57 - 17,421.05) / 35,896.20 = 1.14 m$ 

 $3a = 3 * 1.14 m = 3.42 m > 3.60 m$  OK

Excentricidad:  $e = b / 2 - a = 2.90 / 2 - 1.14 = 0.31$ 

 $P = W2 / A (1 \pm (6 * e / b)) = (35,896.20 / (2.90 * 1.0)) (1 \pm (6 * 0.31 / b))$ 2.90 )

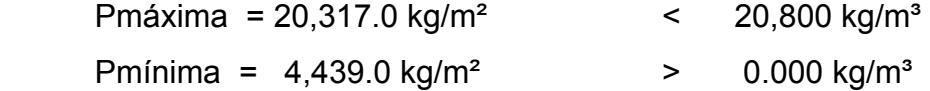

 Con los resultados obtenidos, se concluye que los valores de las fuerzas no exceden el valor soporte, por lo cual las dimensiones del muro son aptas para soportar la superestructura.

#### **2.1.3.4. Planos del puente**

Para el presente proyecto se elaboraron los planos siguientes:

- Ubicación y detalles estructurales.
- Detalles estructurales.

### **2.1.3.5. Elaboración de presupuesto**

Para integrar el presupuesto total de la obra, se precedió a cuantificar las cantidades de trabajo necesarias y los materiales según los detalles de los planos. Los precios tanto de mano de obra como de materiales se establecieron de acuerdo a los que se rigen en el casco urbano.

Criterios utilizados para la integración del presupuesto:

- La cuantificación de la mano de obra se realizó de forma unitaria, metro lineal y metro cúbico.
- La cantidad de piedrín, arena y cemento se calculó por metro cúbico de fundición.
- La cantidad de tubería se calculo por metro lineal.
- El costo de la mano de obra calificada y no calificada están referidos a los de la cabecera municipal.

El costo directo total se encuentra sumando los siguientes renglones:

Costo de materiales

Costo de mano de obra calificada y no calificada.

Costo de transporte y un 5.0% de imprevistos.

El costo indirecto, es el 15.0% y se encuentra integrando los costos de:

Impuestos (IVA, ISR, IEMA)

Supervisión técnica

Gastos administrativos

El costo total del proyecto, es la suma de los costos directos e indirectos.

#### **Tabla III. Presupuesto puente**

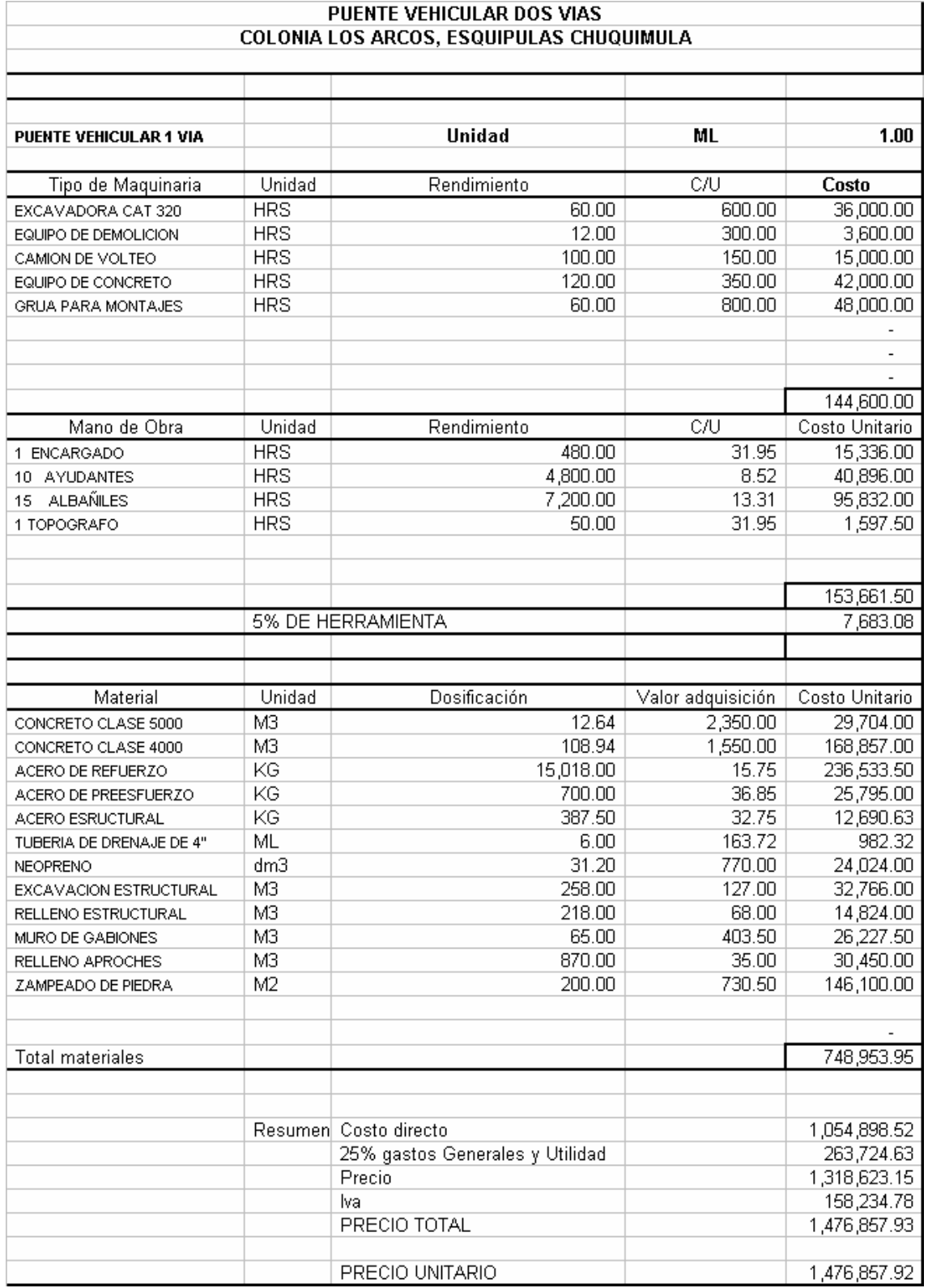

## **CONCLUSIONES**

- 1. La estructura que conforma el puente fue diseñada para soportar una carga máxima de 16,000.0 libras, teniendo así una capacidad de carga amplia, debido a que será de doble vía.
- 2. Para obtener un proyecto satisfactorio y eficiente en el diseño de puentes, es importante realizar la topografía especial del puente y el estudio de suelos.
- 3. El Ejercicio Profesional Supervisado (EPS), es una de las mejores formas en que el estudiante puede poner en práctica los conocimientos teóricos y prácticos de ingeniería civil, y a la vez brinda soluciones a problemas de infraestructura que padecen las comunidades del interior de nuestro país.
- 4. Para garantizar la durabilidad y el buen funcionamiento del diseño, se deberá respetar las dimensiones y materiales propuestos en las especificaciones del proyecto.

## **RECOMENDACIONES**

### **A LA MUNICIPALIDAD DE ESQUIPULAS , CHIQUIMULA**

- 1. Gestionar para la continuidad del programa de EPS, de la facultad de Ingeniería con la municipalidad, por el apoyo técnico que representa.
- 2. Proveer el mantenimiento necesario al proyecto una vez sea ejecutado, para que el período de diseño se prolongue.
- 3. Garantizar una supervisión técnica en la construcción del proyecto de infraestructura, para que se cumpla con las especificaciones contenidas en los planos.
- 4. La construcción de la cimentación del puente es aconsejable realizarla durante época de estiaje que está comprendida entre los meses de diciembre y mayo en el lugar de la obra.

## **BIBLIOGRAFÍA**

1. American Association of State Highways and Transportation Officials (AASHTO). Standard Specifications for highways and bridges. 16a. edición, Estados Unidos 1996.

2. Building code Requeirements for Structural Concrete. Michigan: American Concrete Institute, ACI 318-95, 1995.

3.Cabrera Seis, Jadenon Vinicio. Guía y teórica práctica del curso de cimentaciones 1. Tesis Ing. Civil: Guatemala, Universidad de San Carlos de Guatemala, Facultad de Ingeniería, 1994. 178 pp.

- 4. Crespo Villalaz, Vías de comunicación. 3a. edición, México: Limusa, Noriega Editores, 2002, 715 pp.
- 5. Nilso, Arthur H. Diseño de estructuras de concreto. 12a. edición, Colombia: McGraw-Hill Interamericana S. A., 2001. 722 pp.
- 6. Cujcuy Colaj, Gerson Urías. Diseño del puente vehicular de concreto, en la comunidad Sajcap, municipio de San Martín Jilotepeque. Tesis Ing. Civil: Guatemala, Universidad de San Carlos de Guatemala, Facultad de Ingeniería, 2002. 169 pp.
- 7. Crespo Villalaz, Carlos. Mecánica de suelos y cimentaciones, 4a. edición México: editorial Limusa, 1999. 640 pp.

**ANEXOS** 

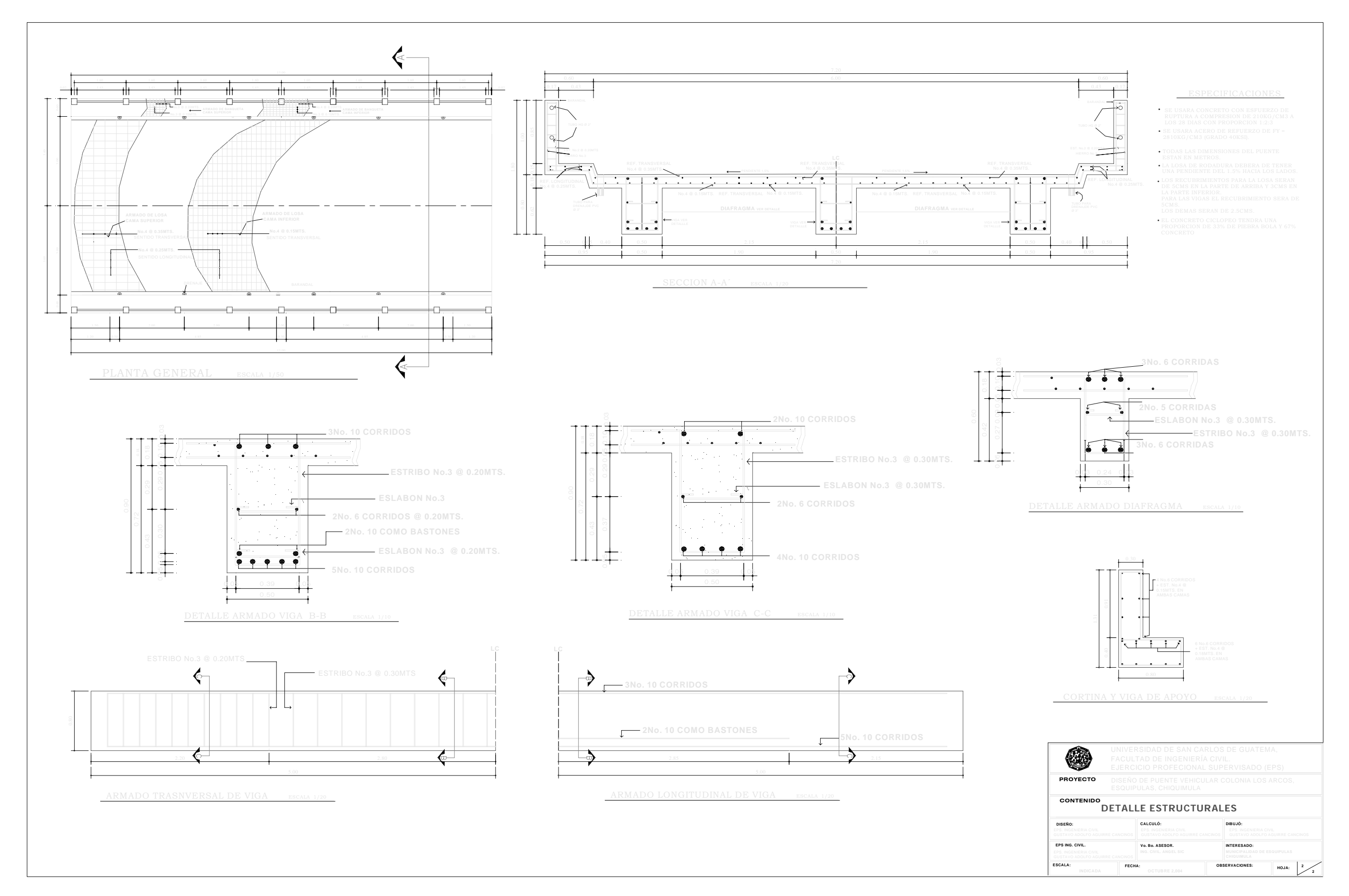

- EL TERRENO DE LOS ESTRIBOS DEBERÁ SER PERFECTAMENTE APISONADO
- LA ARENA DEBERÁ DE ESTAR LIBRE DE MATERIA ORGANICA Y DE ARCILLAS QUE PUEDAN REDUCIR LA RESISTENCIA DEL CONCRETO.
- 
- EL PIEDRIN SERA DE ROCA TRITURADA,<br>GRAVA DE CANTERA FORMADA DE<br>PARTICULAS DURAS, Y RESISTENTES LIMPIAS.<br>DEBERAN DE PROPORCIONARSE ADECUADO<br>DRENAJE A LOS ESTRIBOS PARA EVITAR.<br>PRESIONES NOCIVAS A LA ESTRUCTURA.

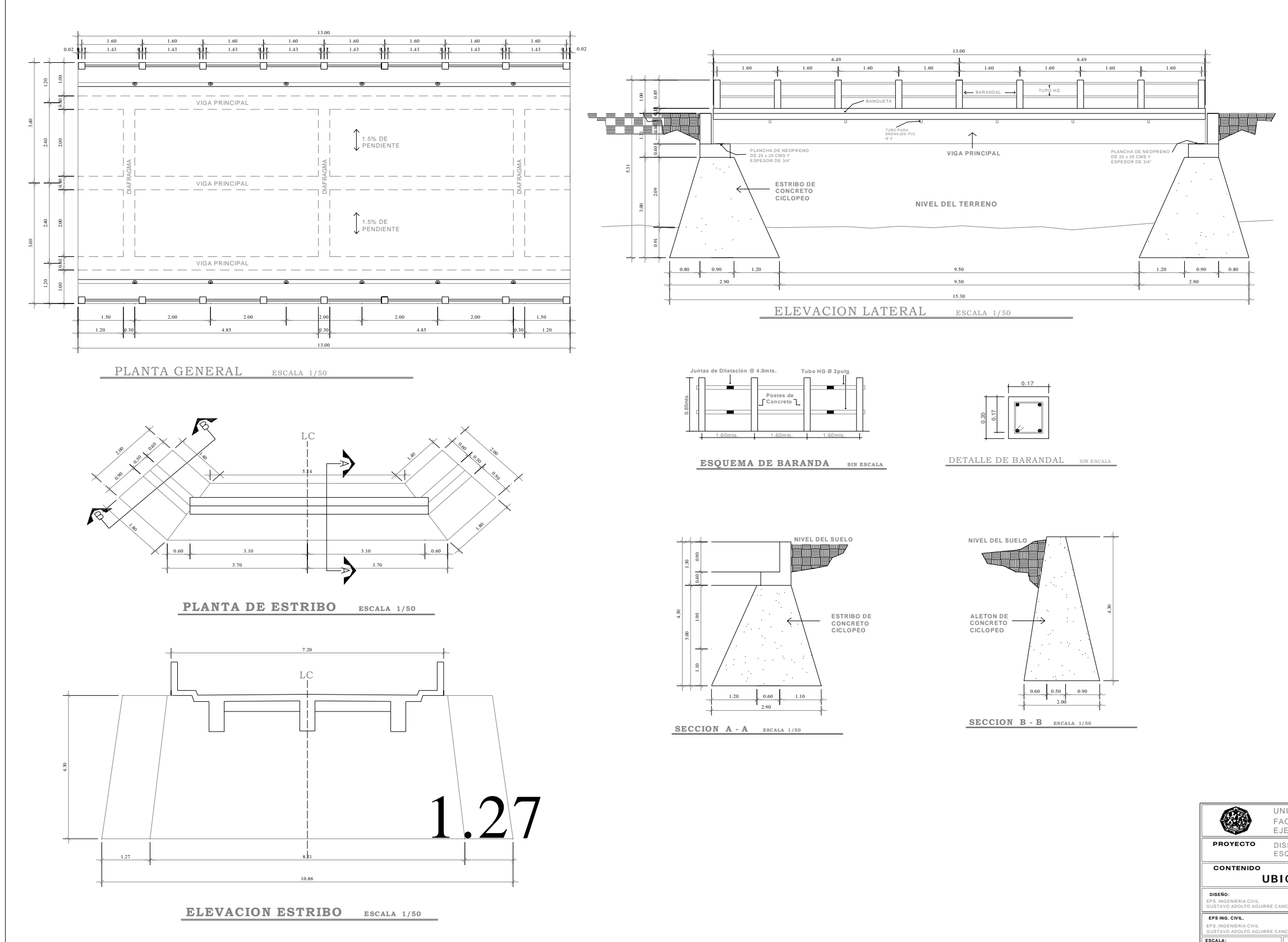

#### NOTAS GENERALES

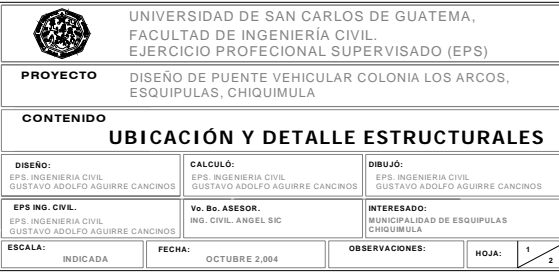

- SE USARÁ CONCRETO CON ESFUERZO DE RUPTURA A COMPRESION DE 210KG/CM2 A LOS 28 DIAS CON PROPORCIÓN 1:2:3 SE USARÁ ACERO DE REFUERZO DE FY = 2810KG/CM2 (GRADO 40PSI).
- 
- 
- TODAS LAS DIMENSIONES DEL PUENTE<br>ESTAN EN METROS.<br>LA LOSA DE RODADURA DEBERÁ DE TENER<br>UNA PENDIENTE DEL 1.5% HACIA LOS LADOS.
- LOS RECUBRIMIENTOS PARA LA LOSA SERÁN<br>DE 5CMS EN LA PARTE DE ARRIBA Y 3CMS EN<br>LA PARTE INFERIOR.<br>PARA LAS VIGAS EL RECUBRIMIENTO SERÁ DE<br>SCMS.<br>LOS DEMAS SERAN DE 2.5CMS.
- 
- EL CONCRETO CICLOPEO TENDRA UNA PROPORCION DE 33% DE PIEBRA BOLA Y 67% CONCRETO.

#### ESPECIFICACIONES

# 

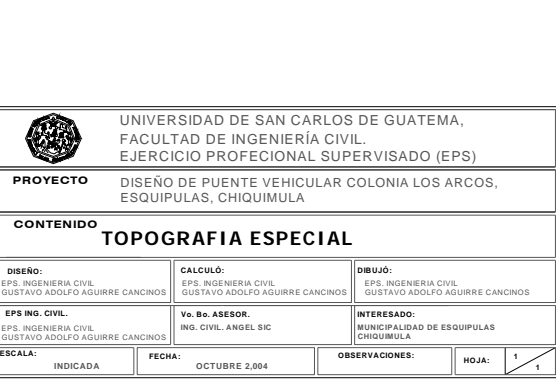

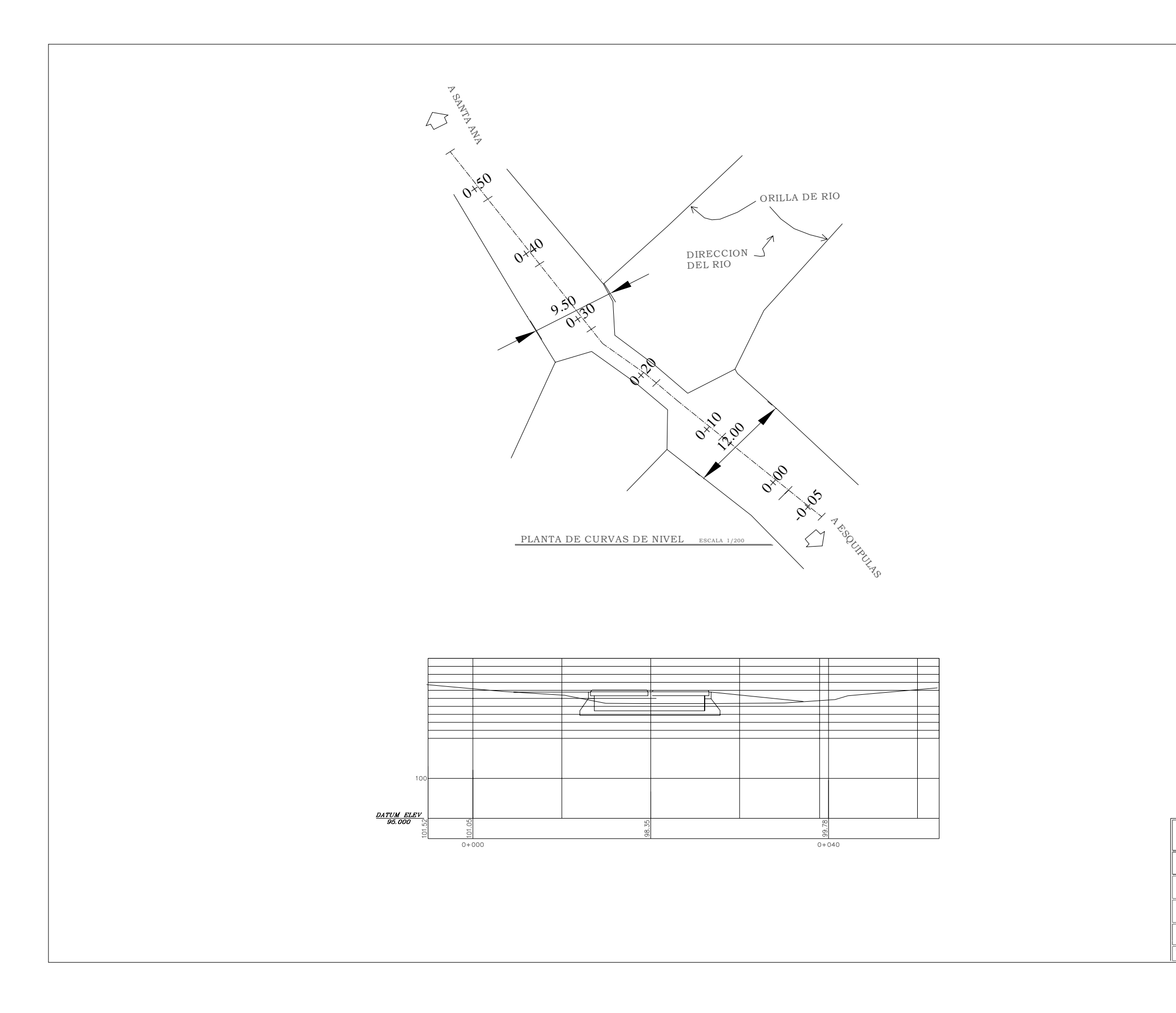